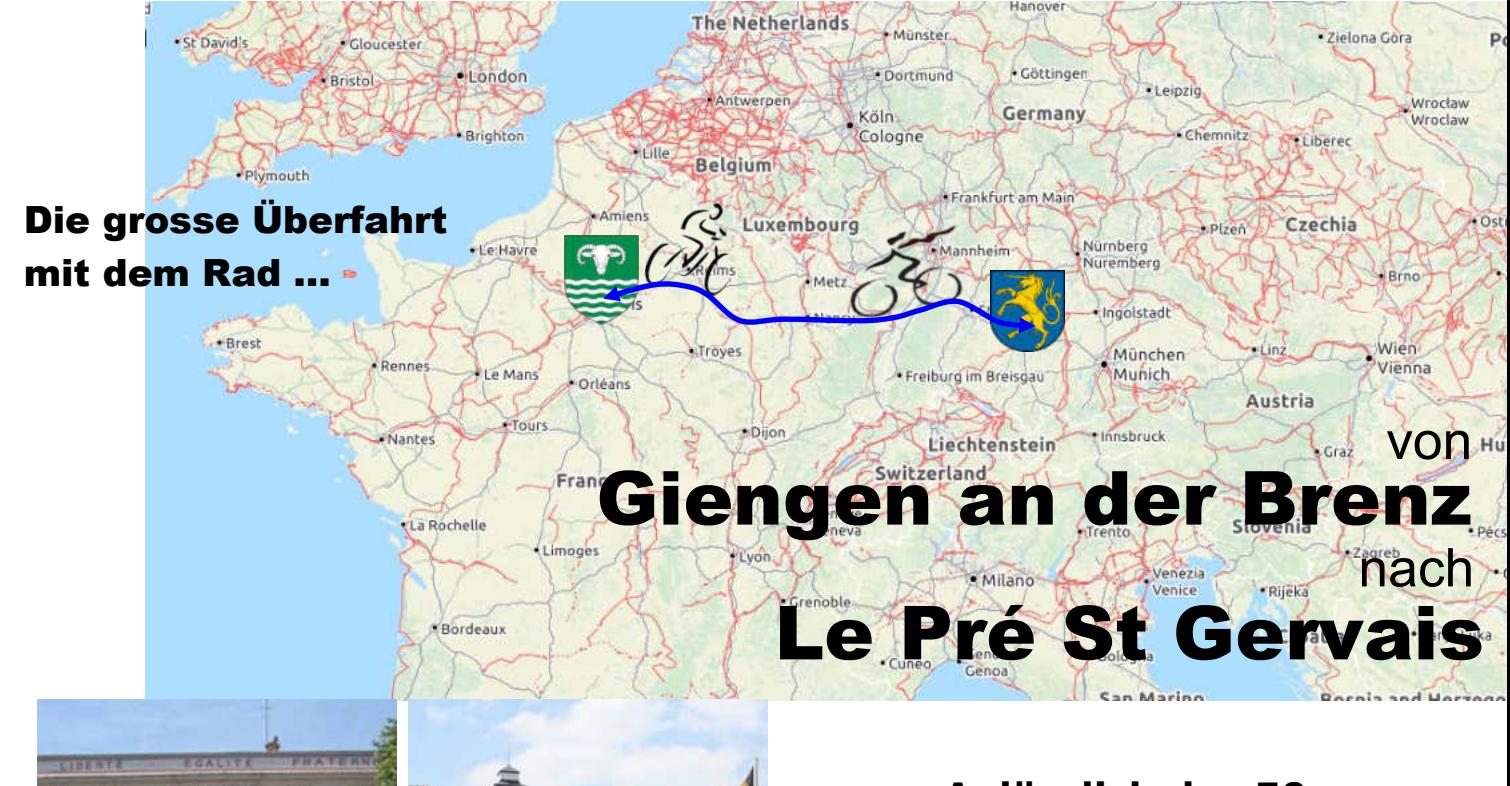

**Anlässlich des 50 jährigen Jubiläums der Städtepartnerschaft der beiden Städte 1970 - 2020**

Die Städtepartnerschaft zwischen Giengen an der Brenz und Le Pré St. Gervais in der Region Ile de France wurde am 21. Juni 1970 vor dem Hintergrund der Völkerversöhnung, des Willens zum Frieden und des wirtschaftlichen Wohlstandes besiegelt.

Unter völlig anderen politischen und wirtschaftlichen Rahmenbedingungen feiern wir nun das 50 jährige Jubiläum und möchten an dieser Stelle ausdrücken, dass auch wir heute von denselben Gedanken geleitet werden wie die Gründerväter der Partnerschaft damals.

1970 war das Auto allgegenwärtig und überall wurden neue Autobahnen gebaut… Heute hat sich unsere Einstellung zur Fortbewegung aufgrund von Umweltverschmutzung, Klimaerwärmung und Rohstoffverknappung verändert…

Dieses Büchlein soll dazu anregen, das Auto stehen zu lassen und die Reise von Giengen nach Le Pré St. Gervais mit dem Fahrrad zu erleben. Wir haben uns bemüht, nur kleine Straßen oder Radwege zu nutzen, wo immer das möglich war. Dennoch ist unser Radführer oft nicht perfekt, zu oberflächlich, nicht genau genug … stimmt! Wir möchten mit diesem Büchlein auch keinen Anspruch auf Vollständigkeit oder gar die perfekte Route erheben, sondern nur ein sichtbares Zeichen für die die Freundschaft zwischen den Einwohnern unserer beider Städte setzen … und jeder Nutzer kann gerne, je nach Erfahrung, Gemütsverfassung oder Lust und Laune, seine persönlichen Bemerkungen hinzufügen und somit unser Büchlein bereichern und lebendig machen. Dafür bedanken wir uns im Voraus und wünschen allen Radlern gute Fahrt!

> <http://jumelagedupre.chez.com/> <https://lepre-giengen.jimdofree.com/>

Die Karten sind entnommen aus : Géoportail®- IGN 2019 und Openstreetmap. Die Fotos sind frei zugänglich.

# **Etappe 1 :** Giengen >>> Schwäbisch Gmünd **<sup>65</sup> km**

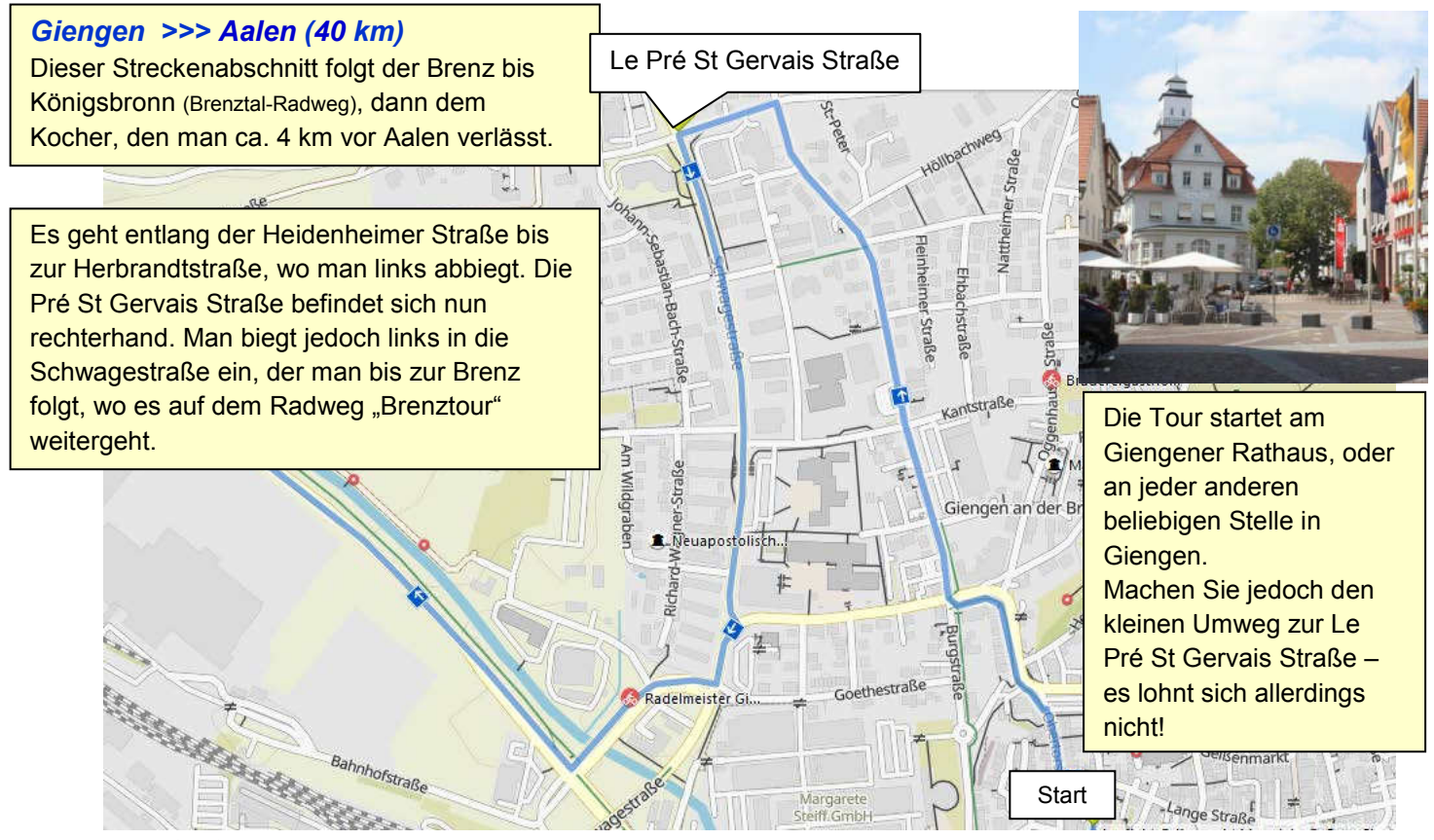

openstreetmap

# **Etappe 1-1**

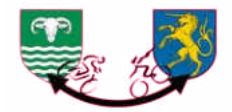

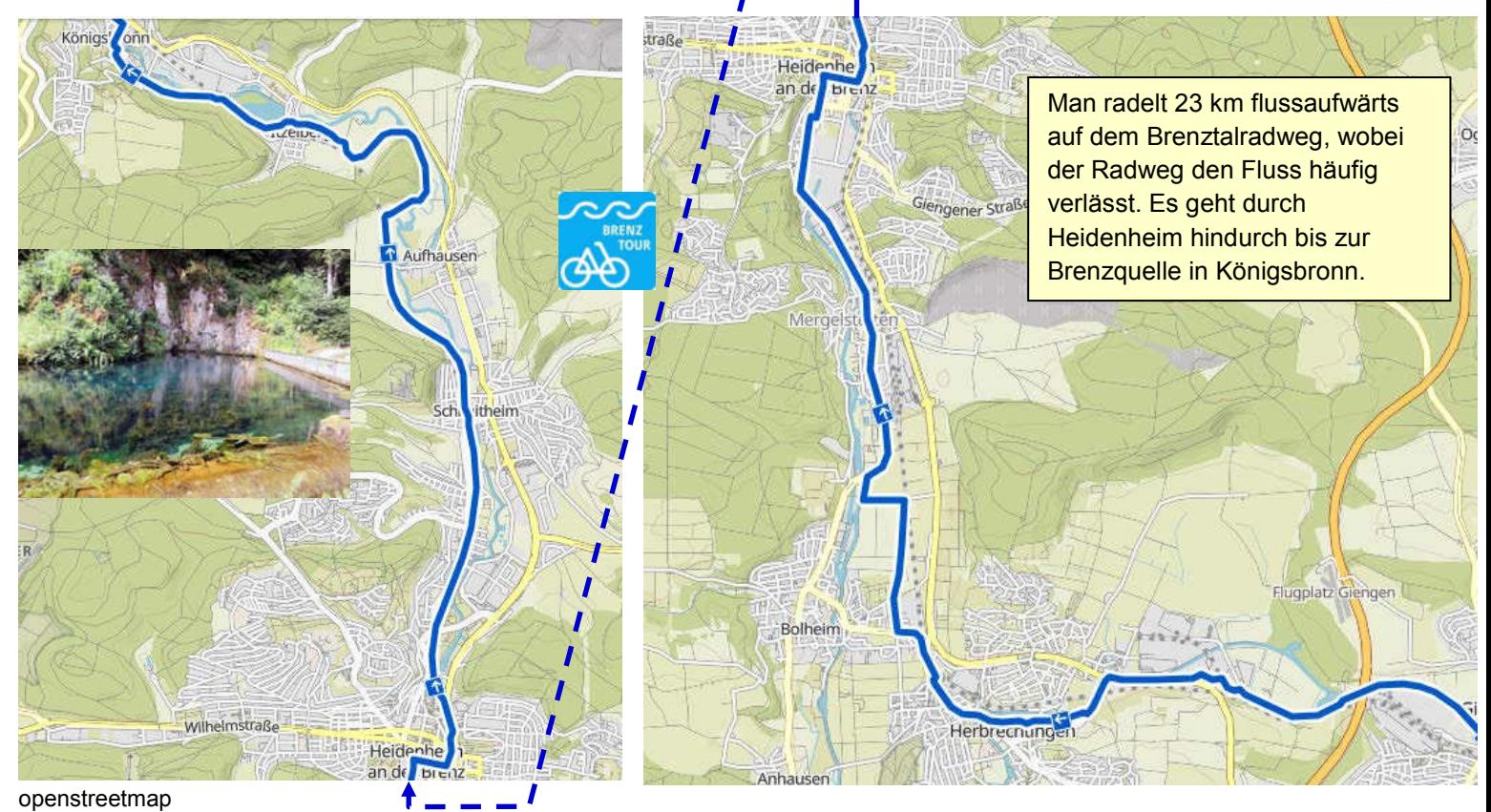

**Etappe 1-2** 

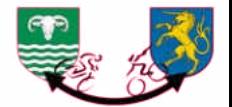

Der Radweg von Königsbronn bis Oberkochen ist gut beschildert und folgt teilweise der Straße. Ab Oberkochen folgt man dem Kocher. 4 km vor Aalen dem Radweg Richtung Triumphstadt folgen, wo man auf den Remstalradweg trifft.

Oc

Aalen

Oberkochen

Königs

**BOB** 

### openstreetmap **Etappe 1-3**

Oberkochen

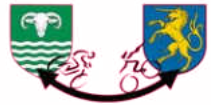

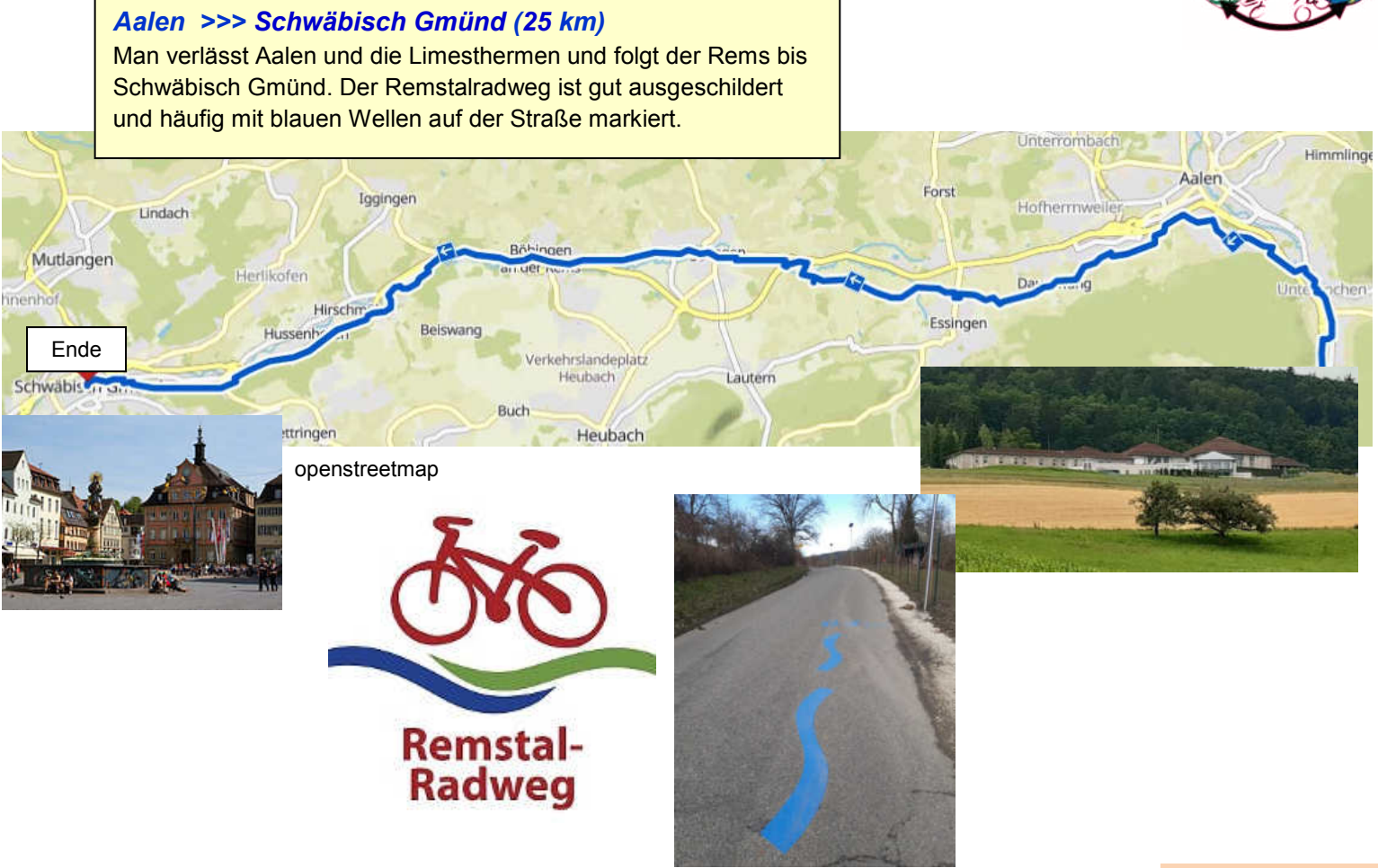

# **Etappe 2 :** Schwäbisch >> Gmünd Neckarrems **53 km**

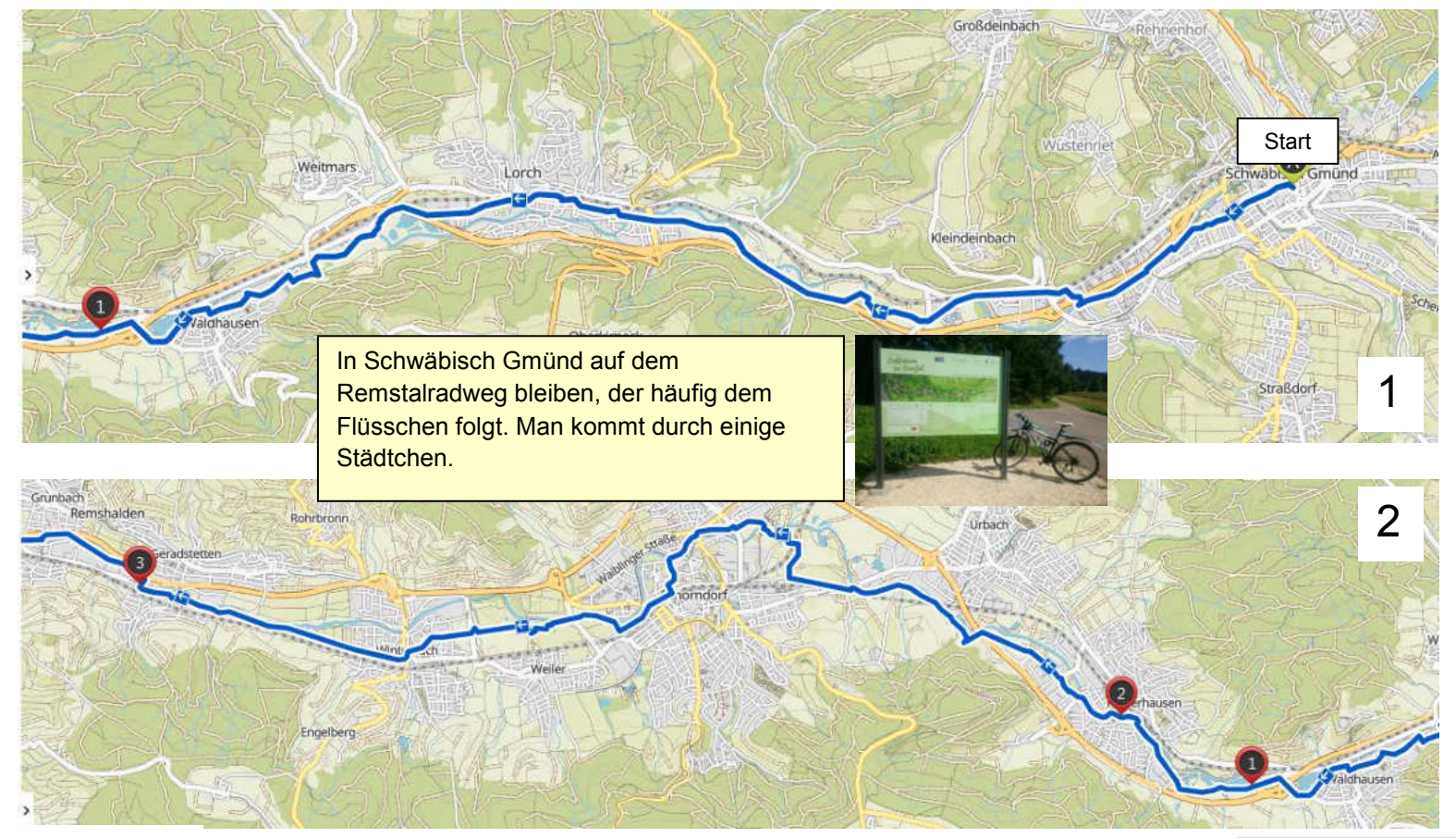

openstreetmap

## **Etappe 2-1**

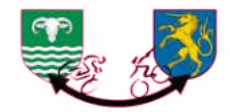

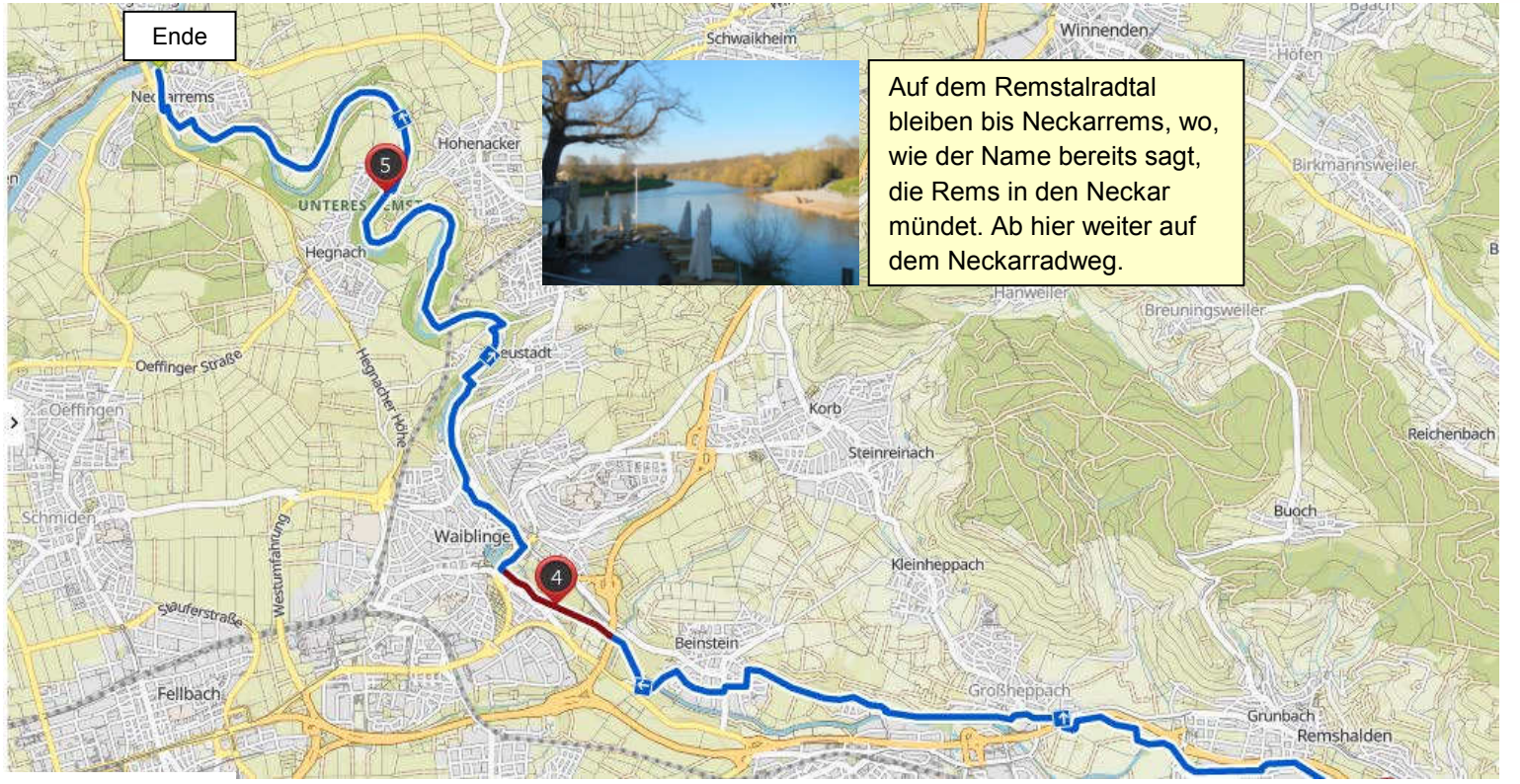

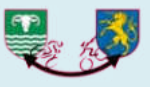

# **Etappe 3 :** Neckarrems >>> Bietigheim **<sup>48</sup> km**

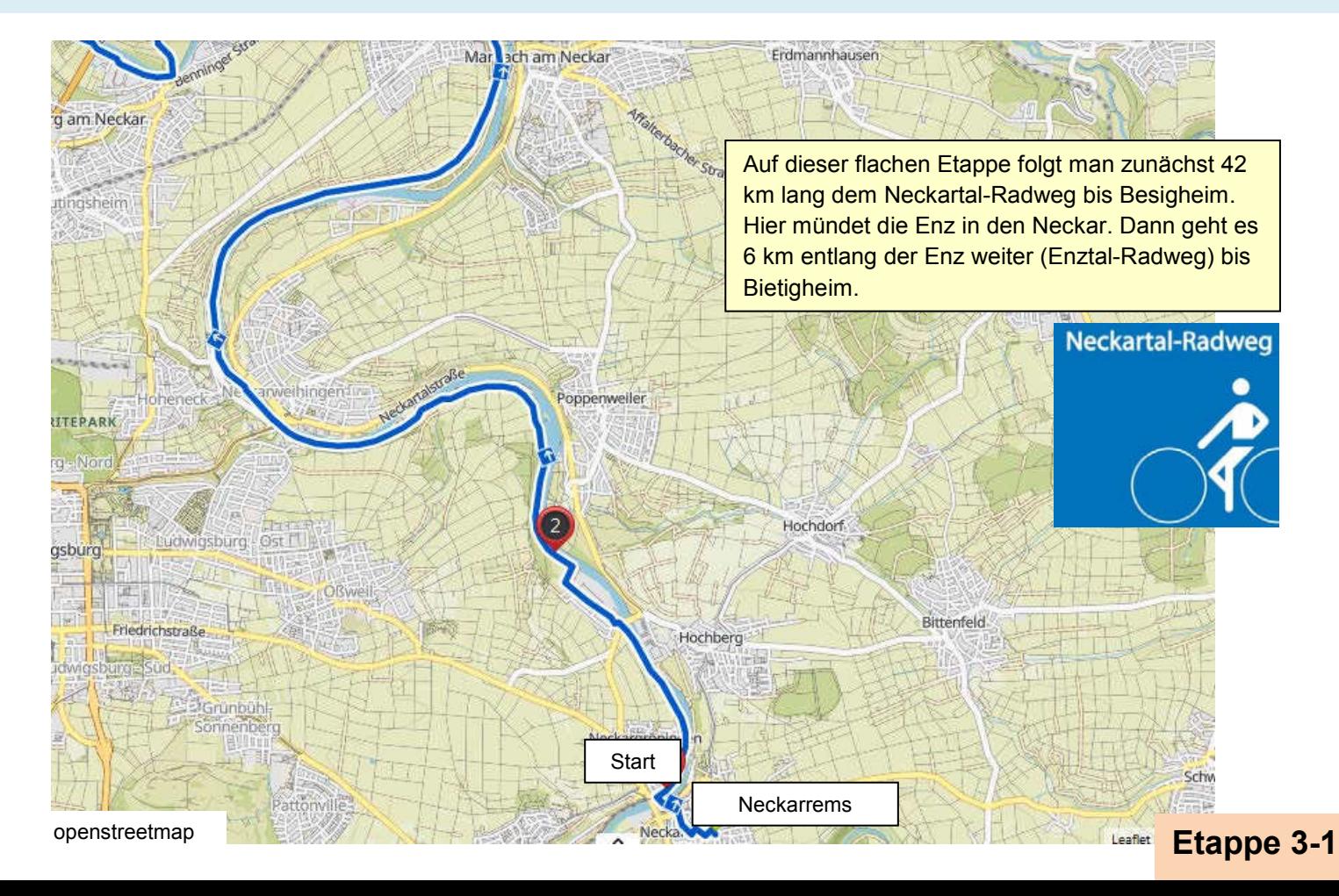

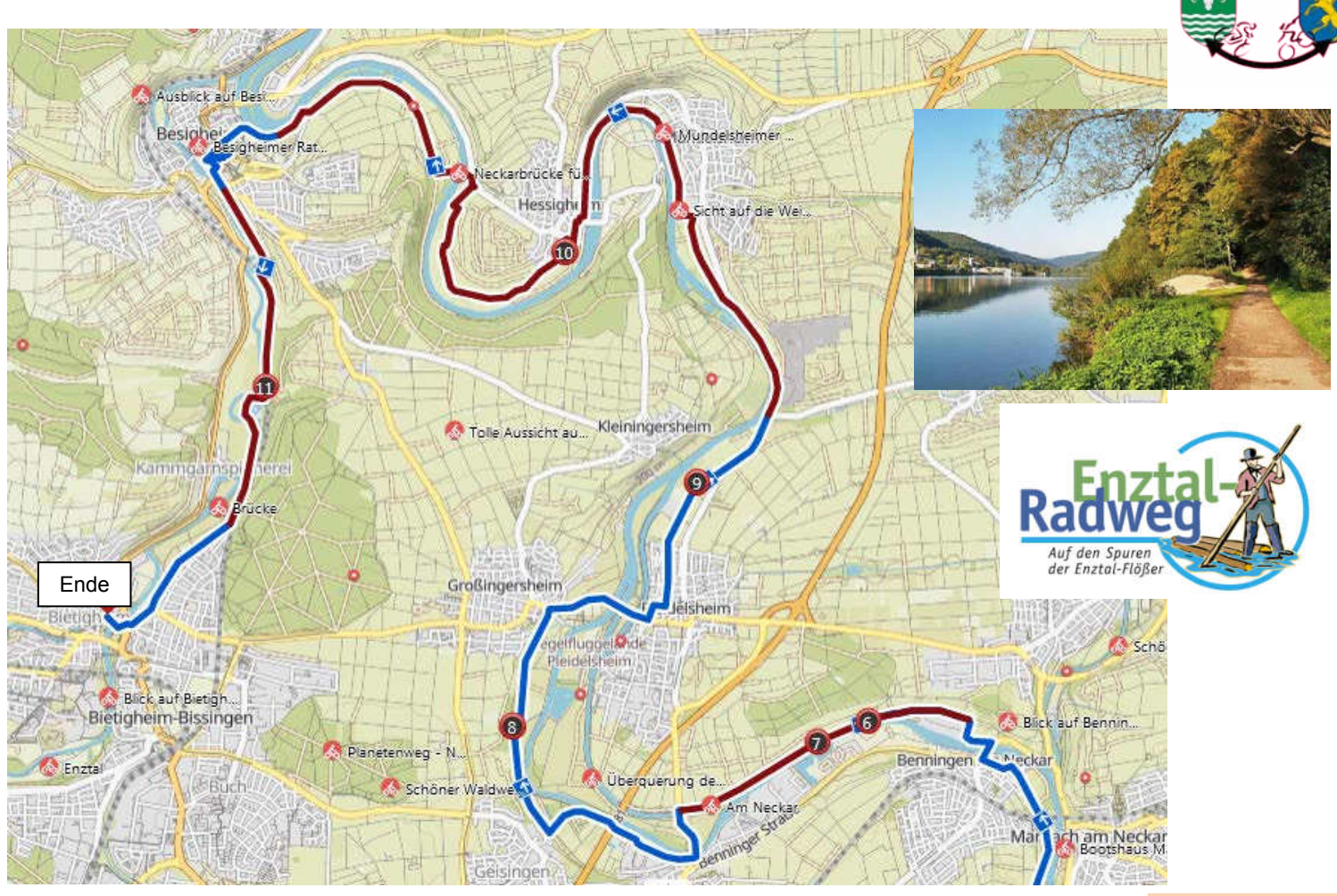

# openstreetmap **Etappe 3-2**

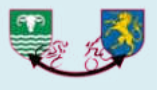

# **Etappe 4 :** Bietigheim >>> Remchingen **<sup>58</sup> km**

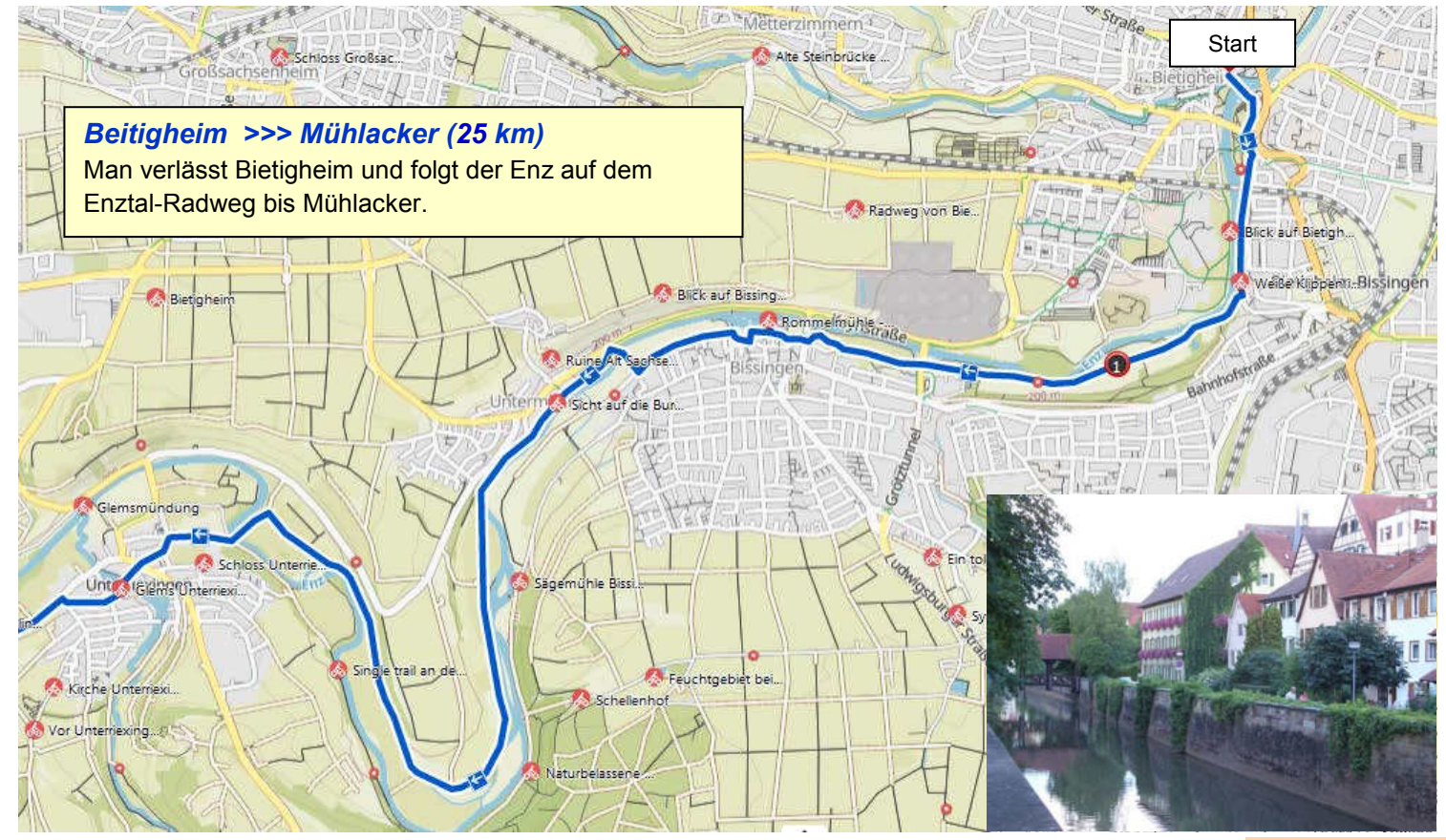

# openstreetmap **Etappe 4-1**

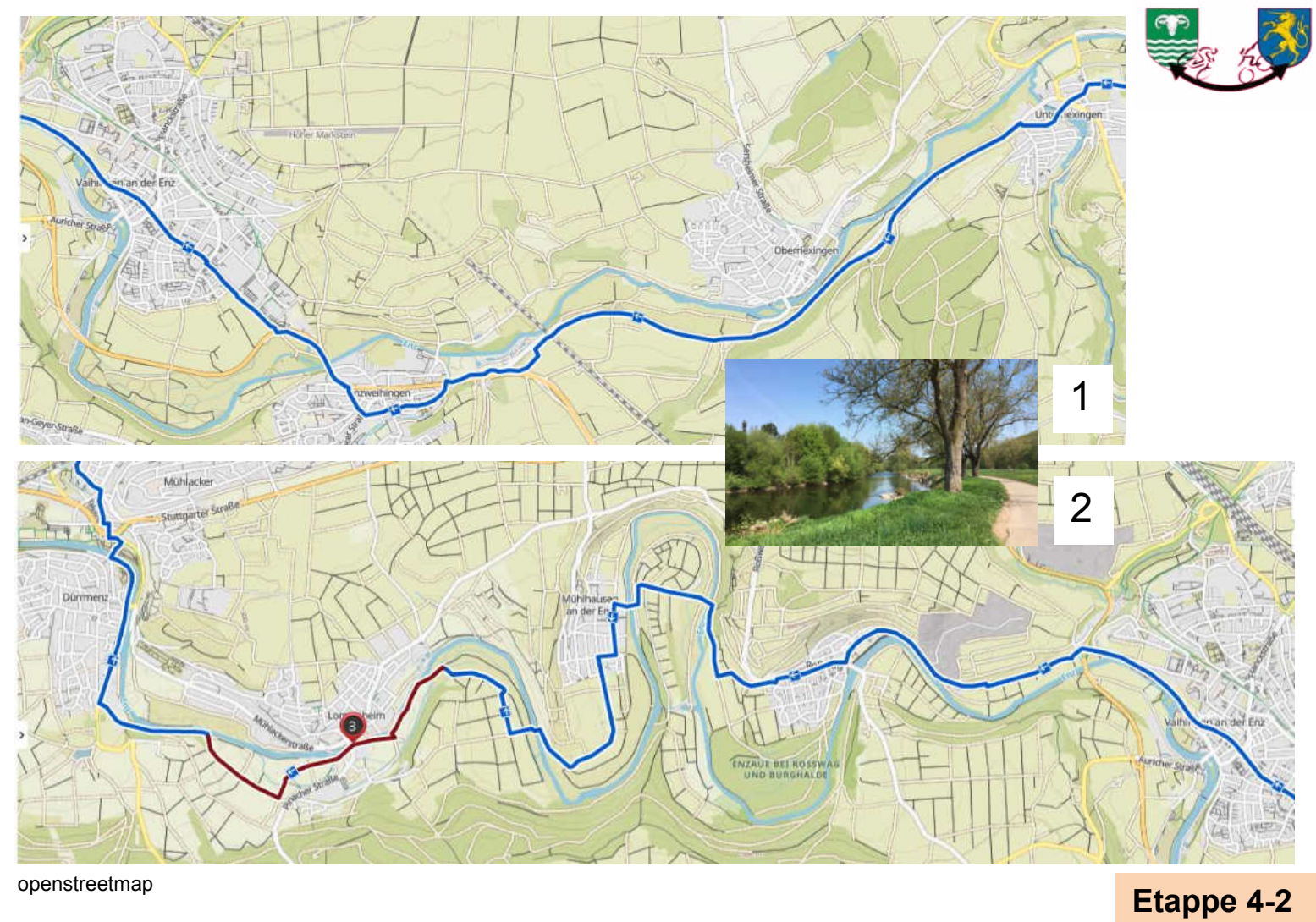

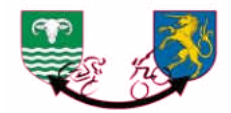

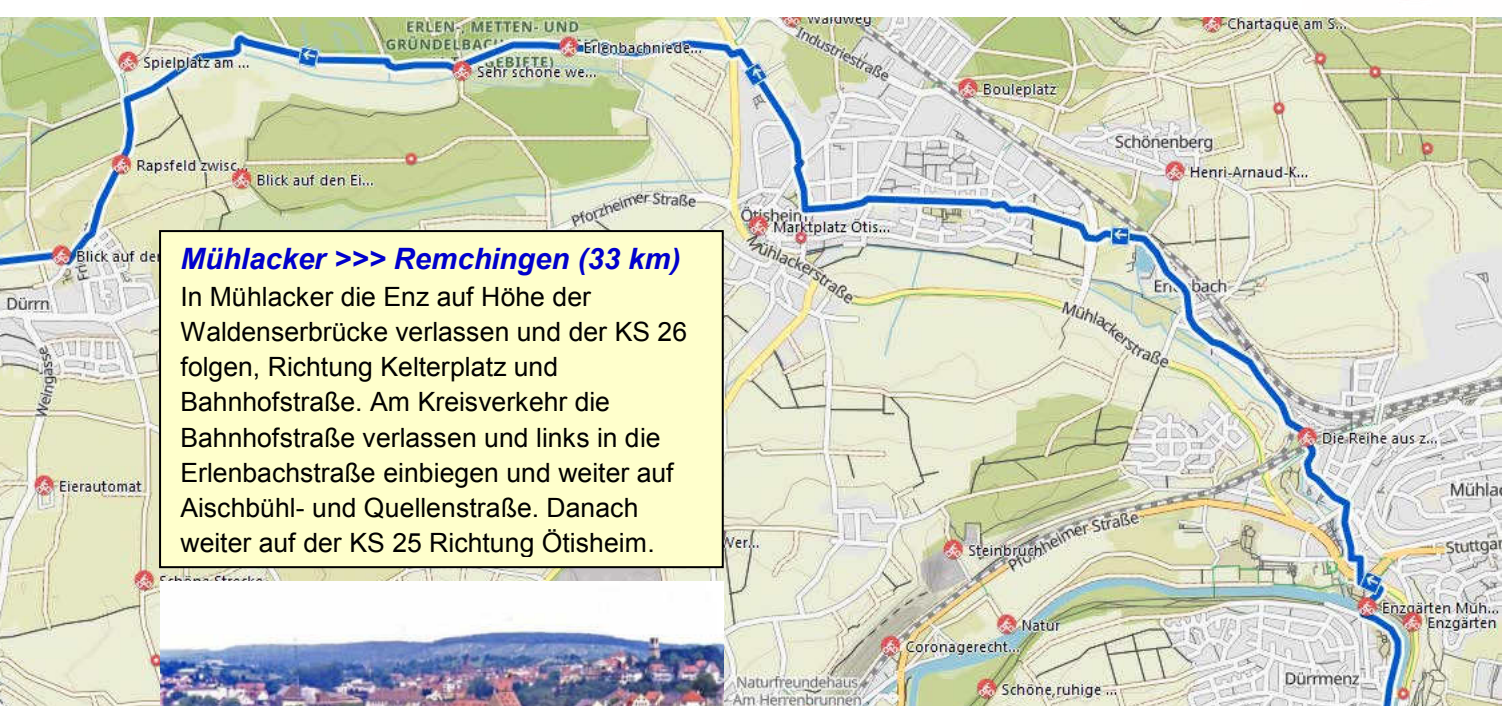

openstreetmap

## **Etappe 4-3**

Weiter auf der Piste SM durch Ötisheim bis Dürnn. In Dürnn die Hauptstraße verlassen und rechts in die Brunnenrainstraße einbiegen, danach links in die Erlenbachstraße. Man fährt am Golfplatz vorbei und

erreicht die L294. Diese überqueren und gegenüber den Dürnerweg hinauf bis Göbrichen. Rechts in die Hohwaldstraße einbiegen. Nach 50 m links in die Hauptstraße einbiegen in Richtung Stein. Immer weiter auf der Piste SM durch Königsbach Richtung Remchingen.

Duriner Weg

Schoner Ausblick

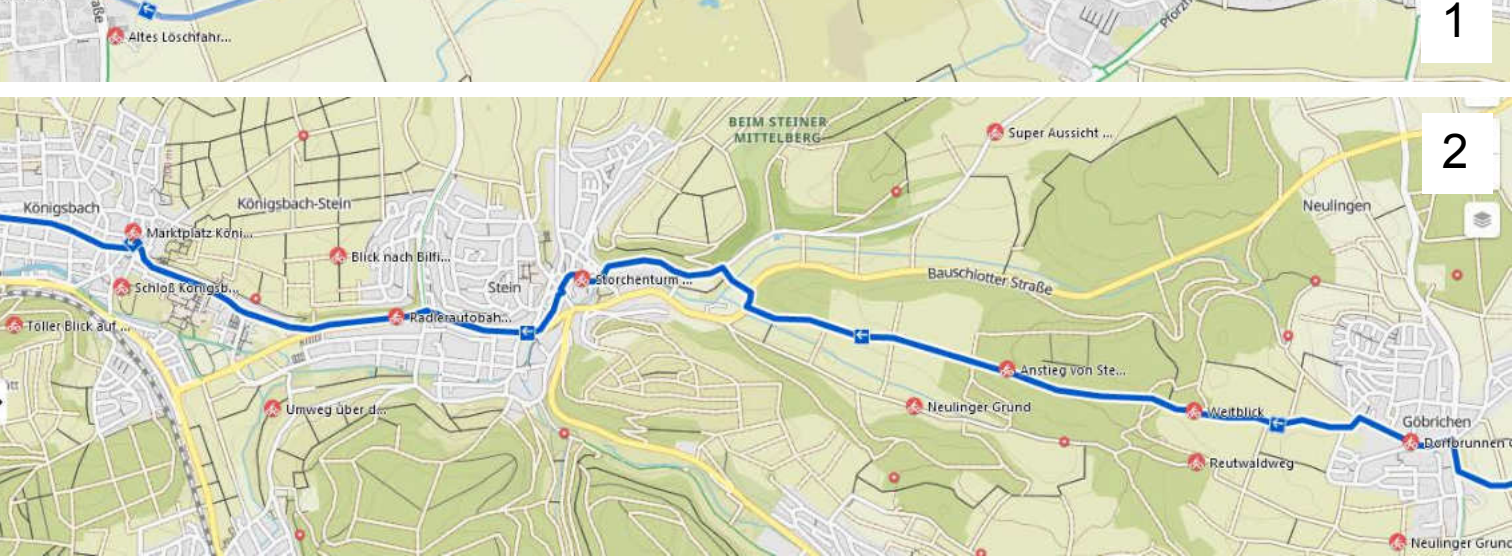

openstreetmap

Gartenstraß

Göbrichen

olfsbaum

Dorfbrunnen G.

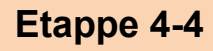

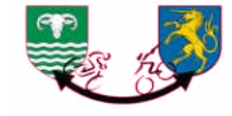

Durrn

uphenstraße

**Ostraße** 

Hauptstraße

**a** Laile

**Car Am Golfplatz** e

Mittlerer Laileweg

Karlshäuser Hof

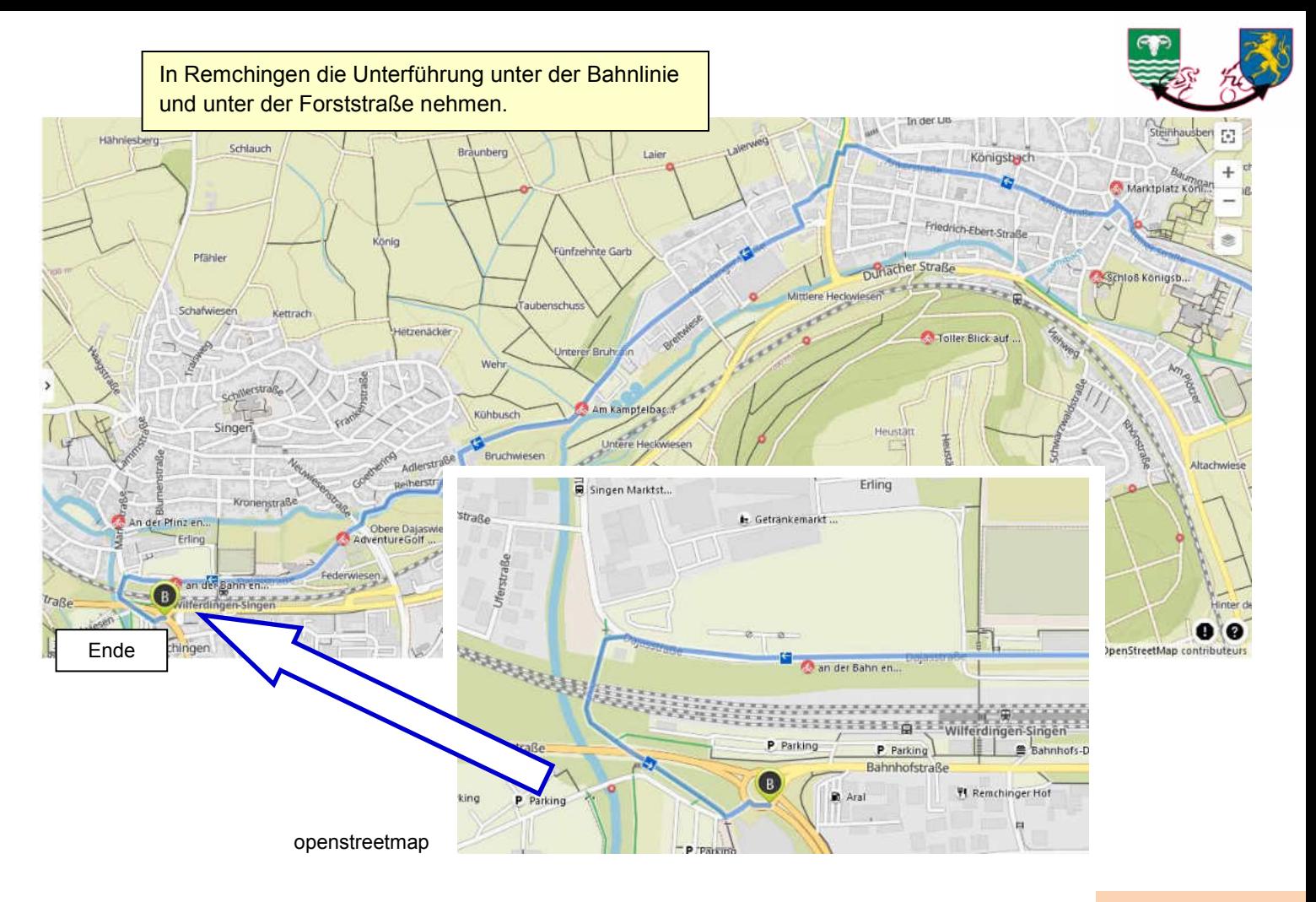

### **Etappe 4-5**

# **Etappe 5 :** Remchingen >>> Rastatt **35 km**

Straße

1

2

Leylachweg

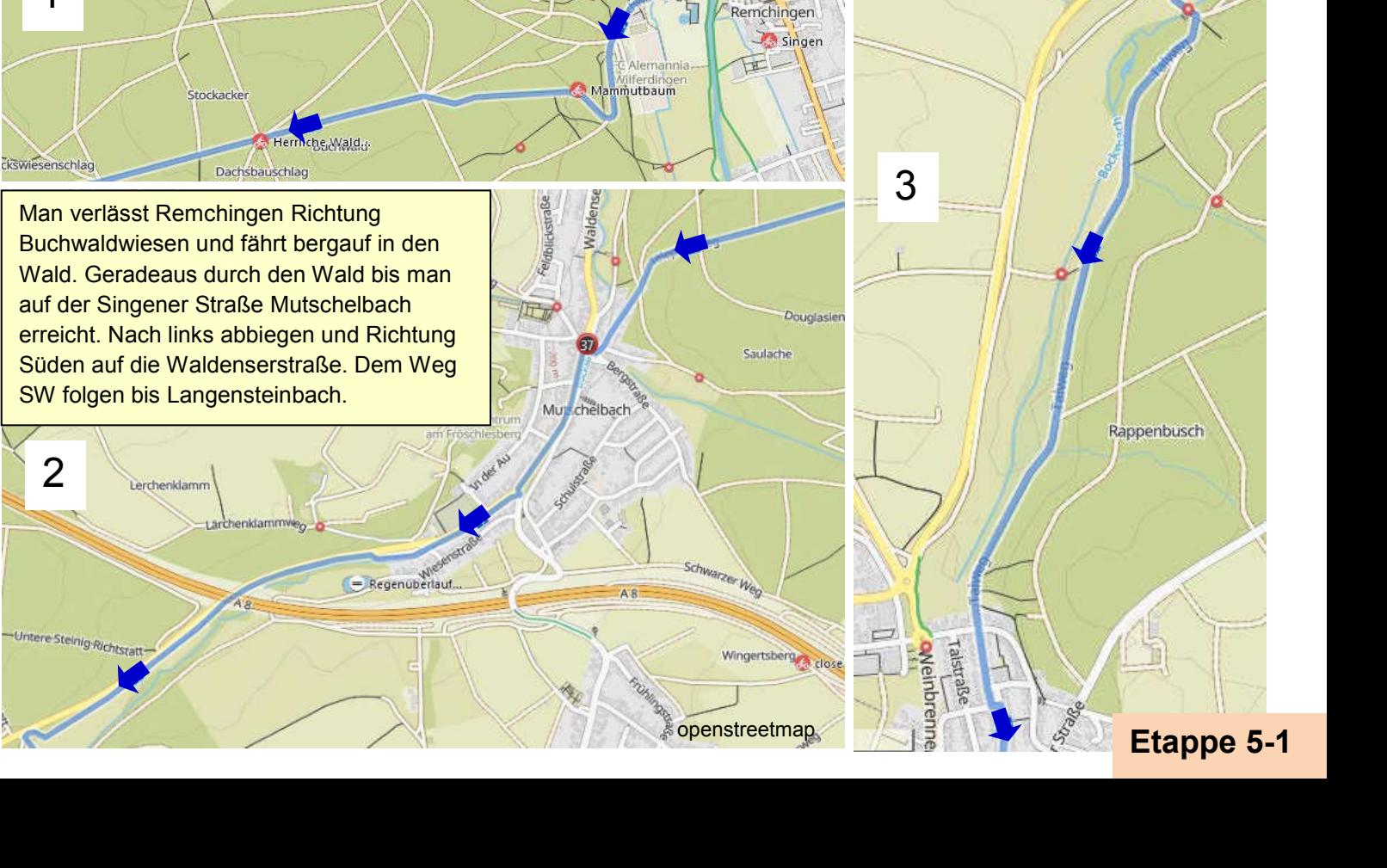

**Start** 

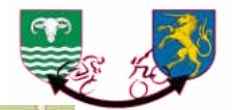

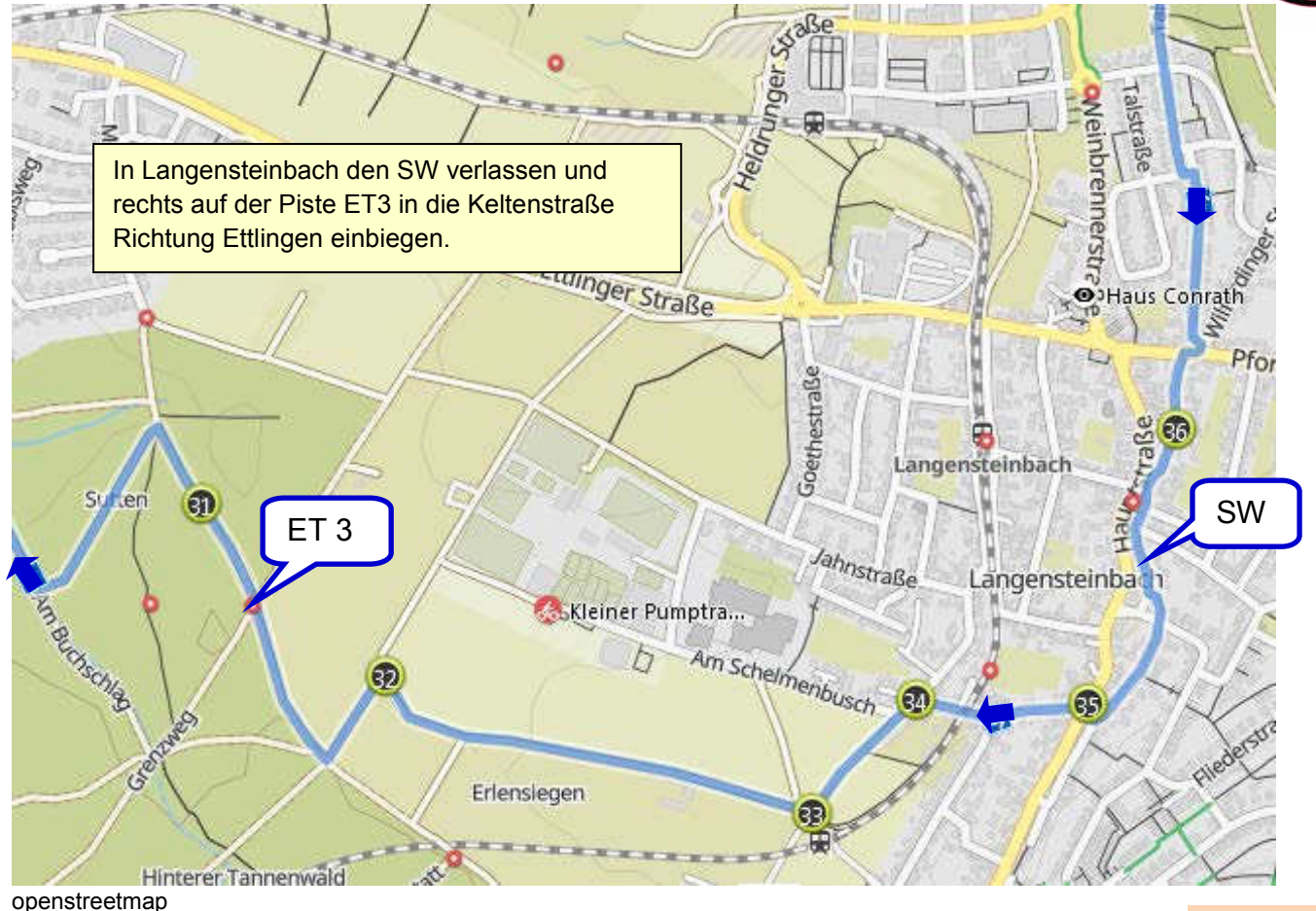

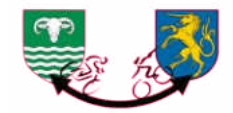

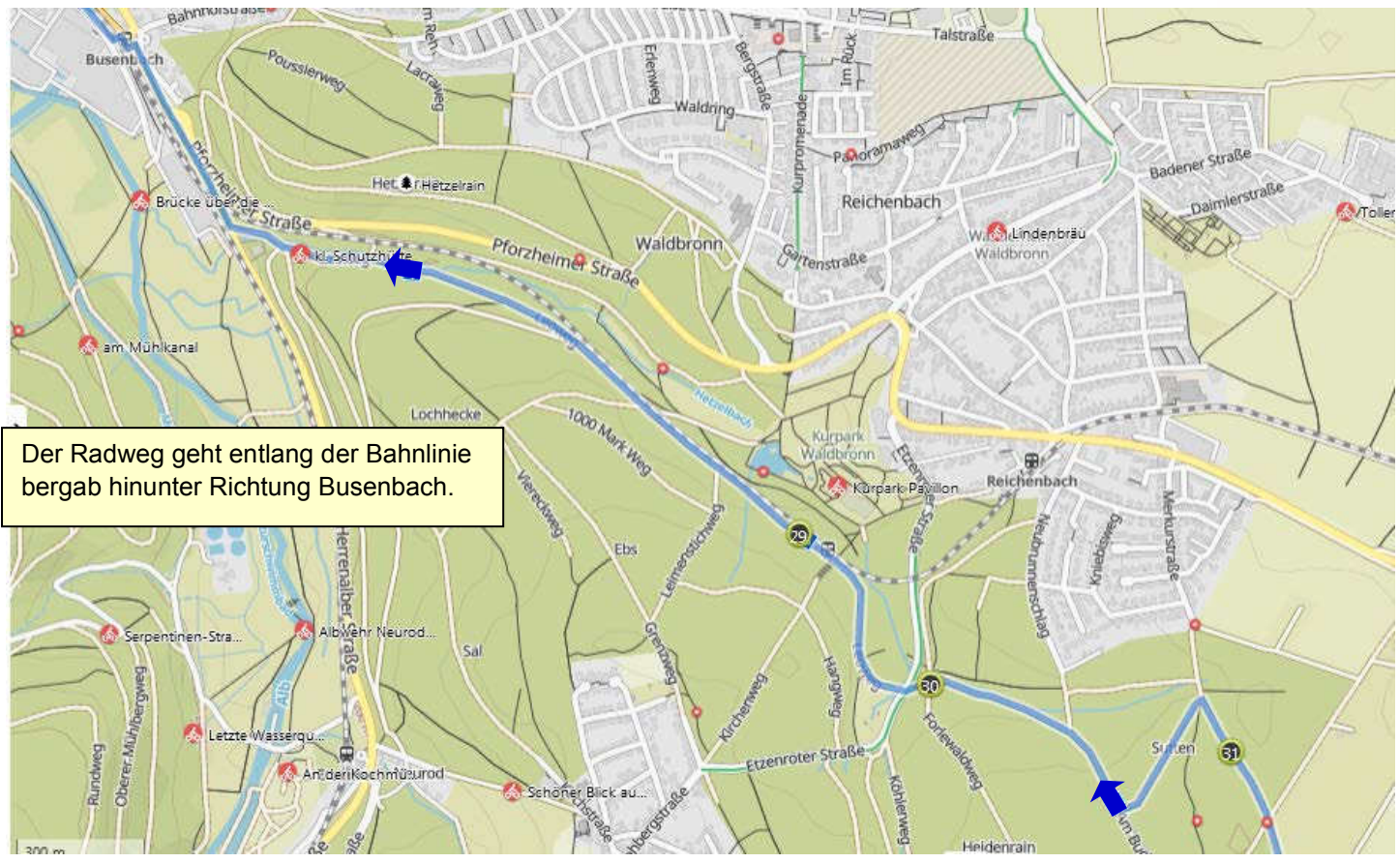

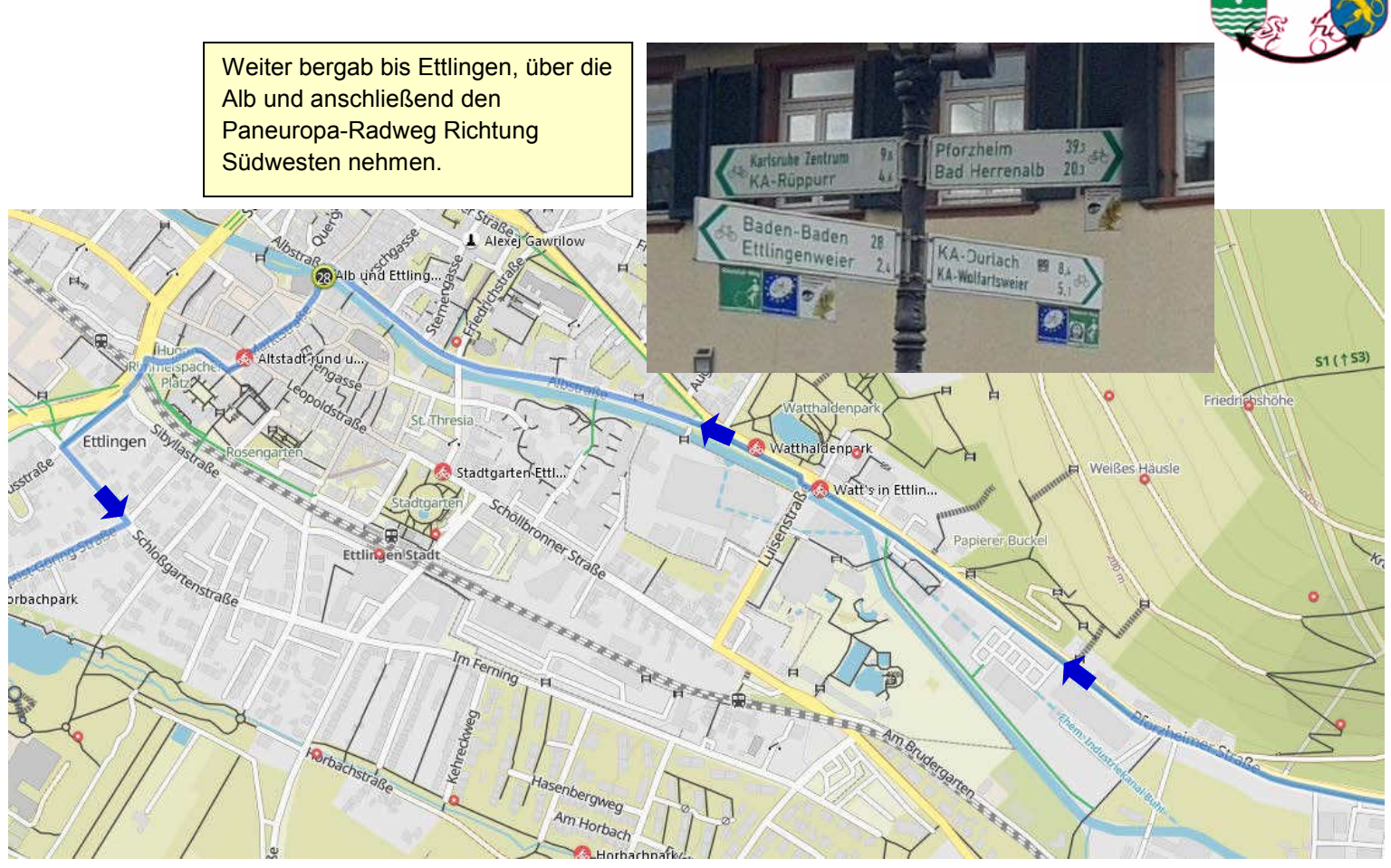

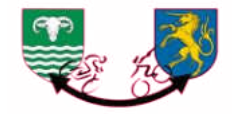

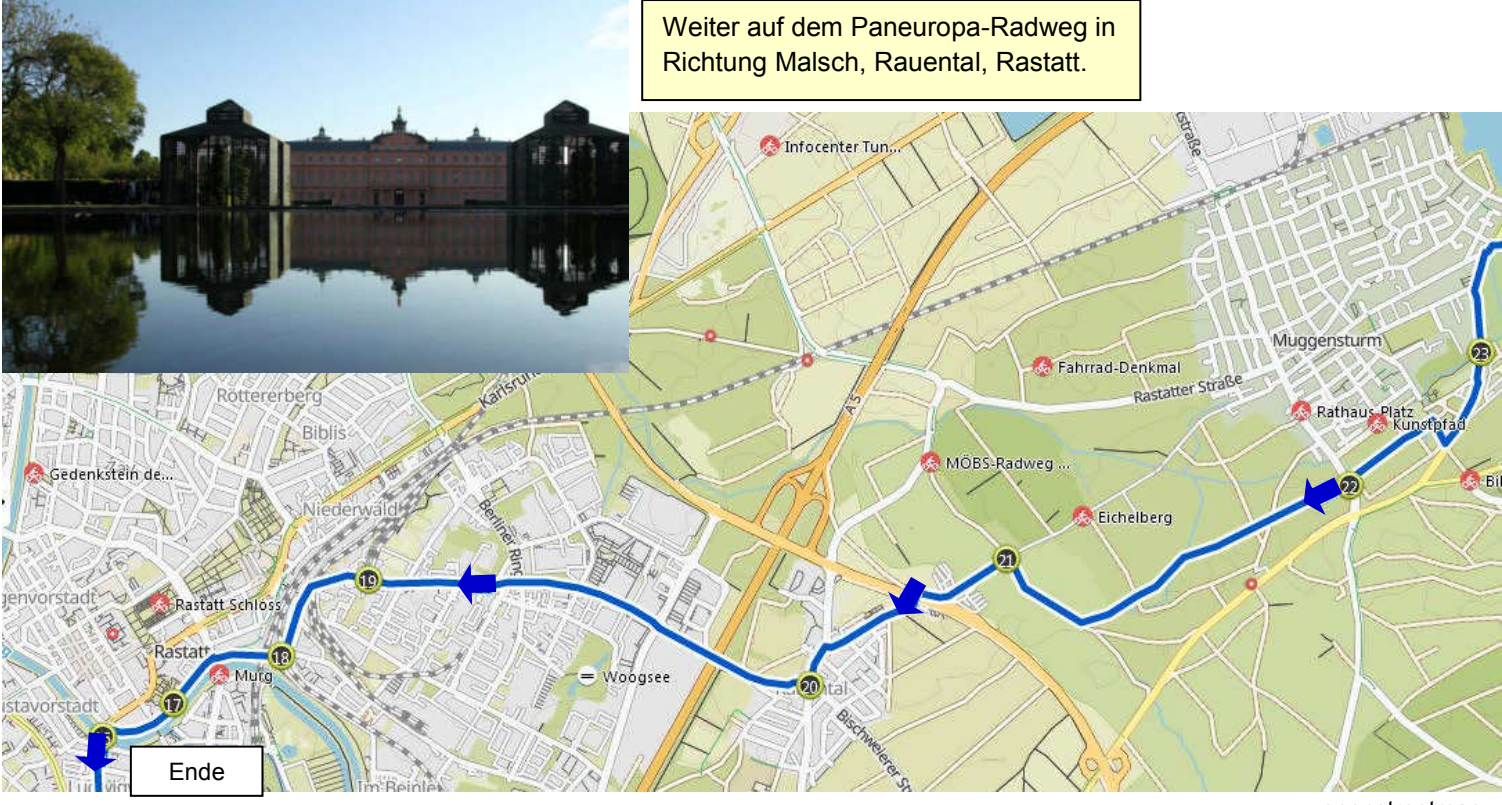

# **Etappe 6 :** Rastatt >>> Strassburg **61 km**

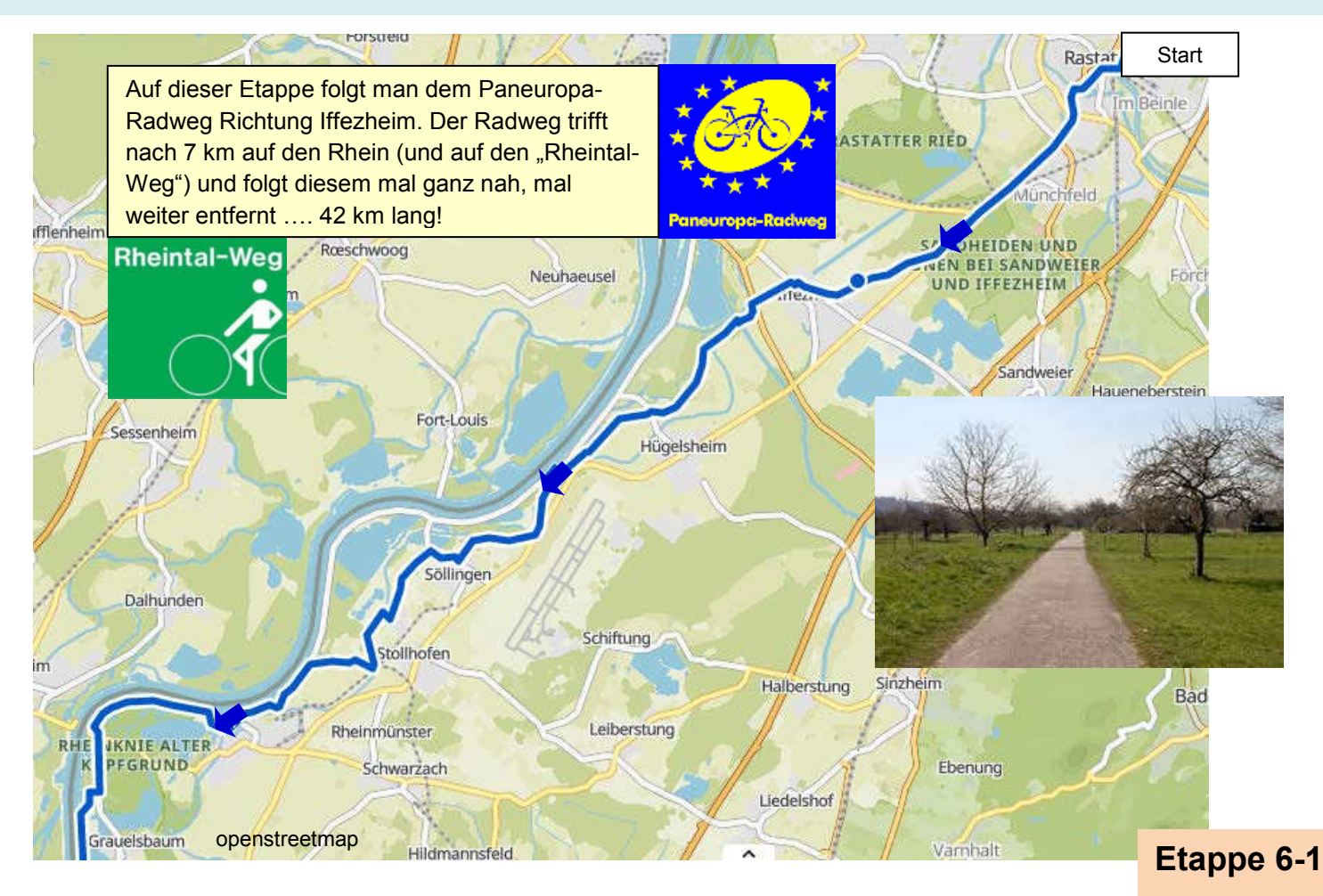

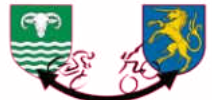

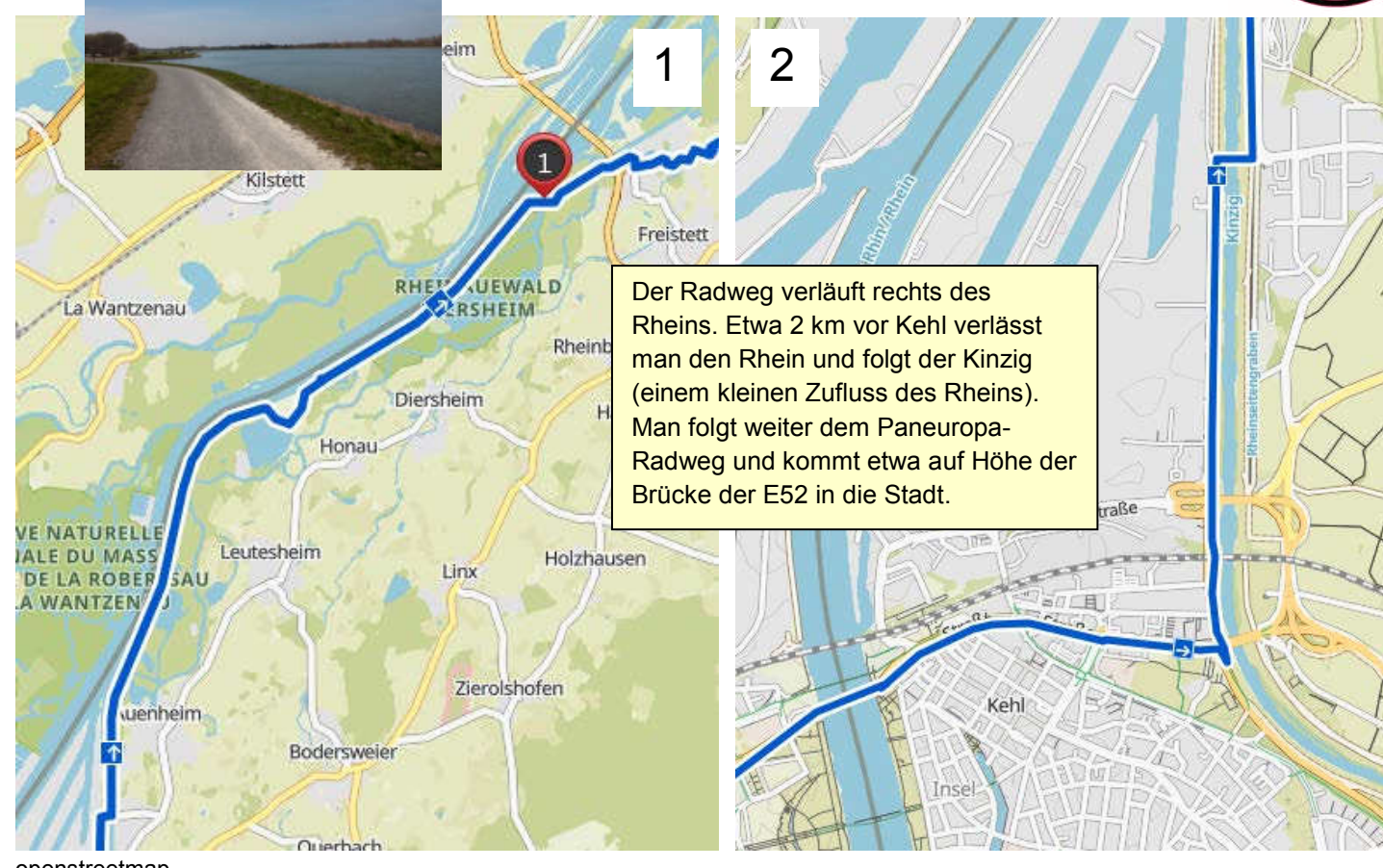

openstreetmap

# **Etappe 6-2**

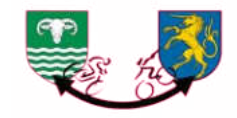

Man überquert die Europabrücke und ist in Frankreich. Dem Radweg folgen und das "Bassin Vauban" in Höhe der Vaubanbrücke überqueren, anschließend in die "Avenue du Rhin" einbiegen. Nach rechts in die "Allée Rudolf Schwander" einbiegen, Quai du bassin Dusuzeau. Den Rhein-Rhône-Kanal überqueren und dem Quai des Alpes folgen. Wenn Sie möchten, verlassen Sie den Quai und radeln zur Kathedrale.

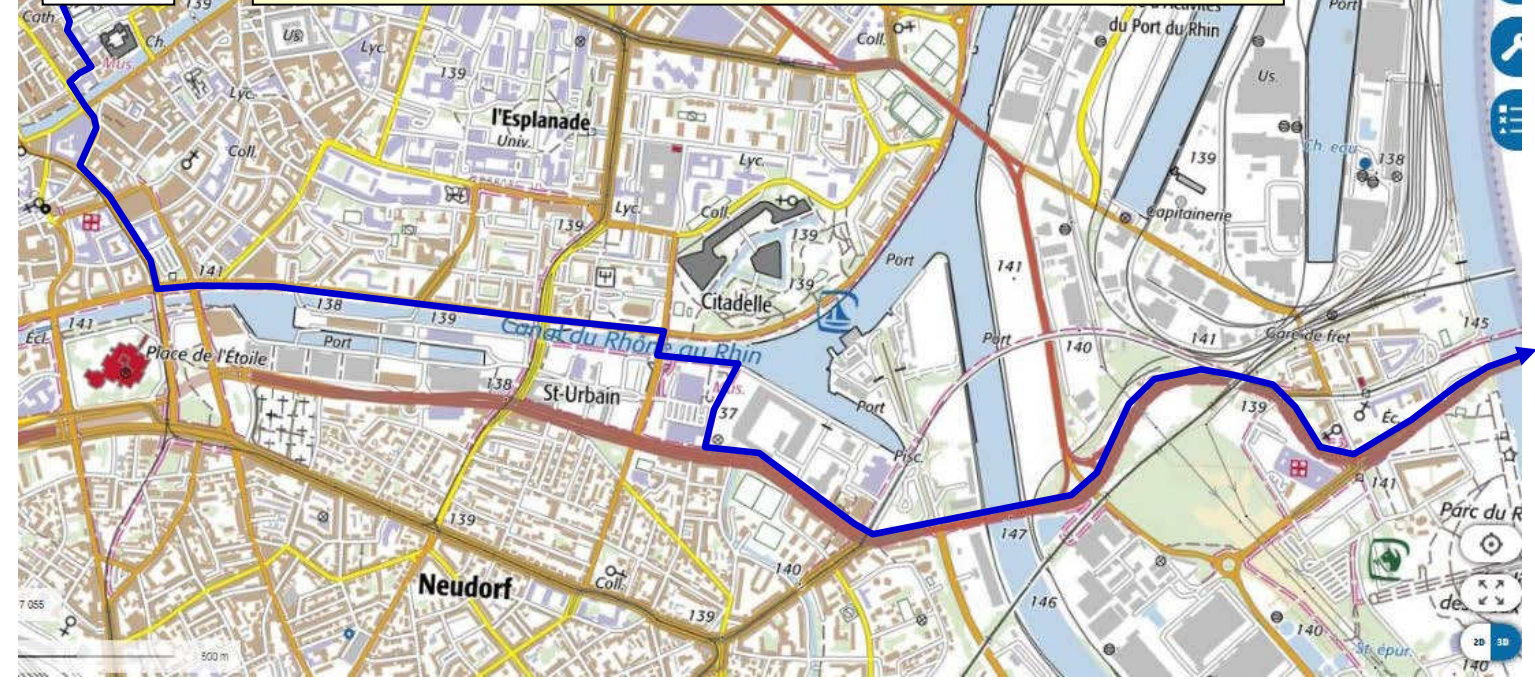

Auszüge aus Géoportail®- IGN 2019l

Ende

# **Etappe 6-3**

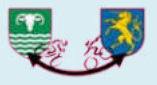

# **Etappe 7 :** Strassburg >>> Saverne **<sup>46</sup> km**

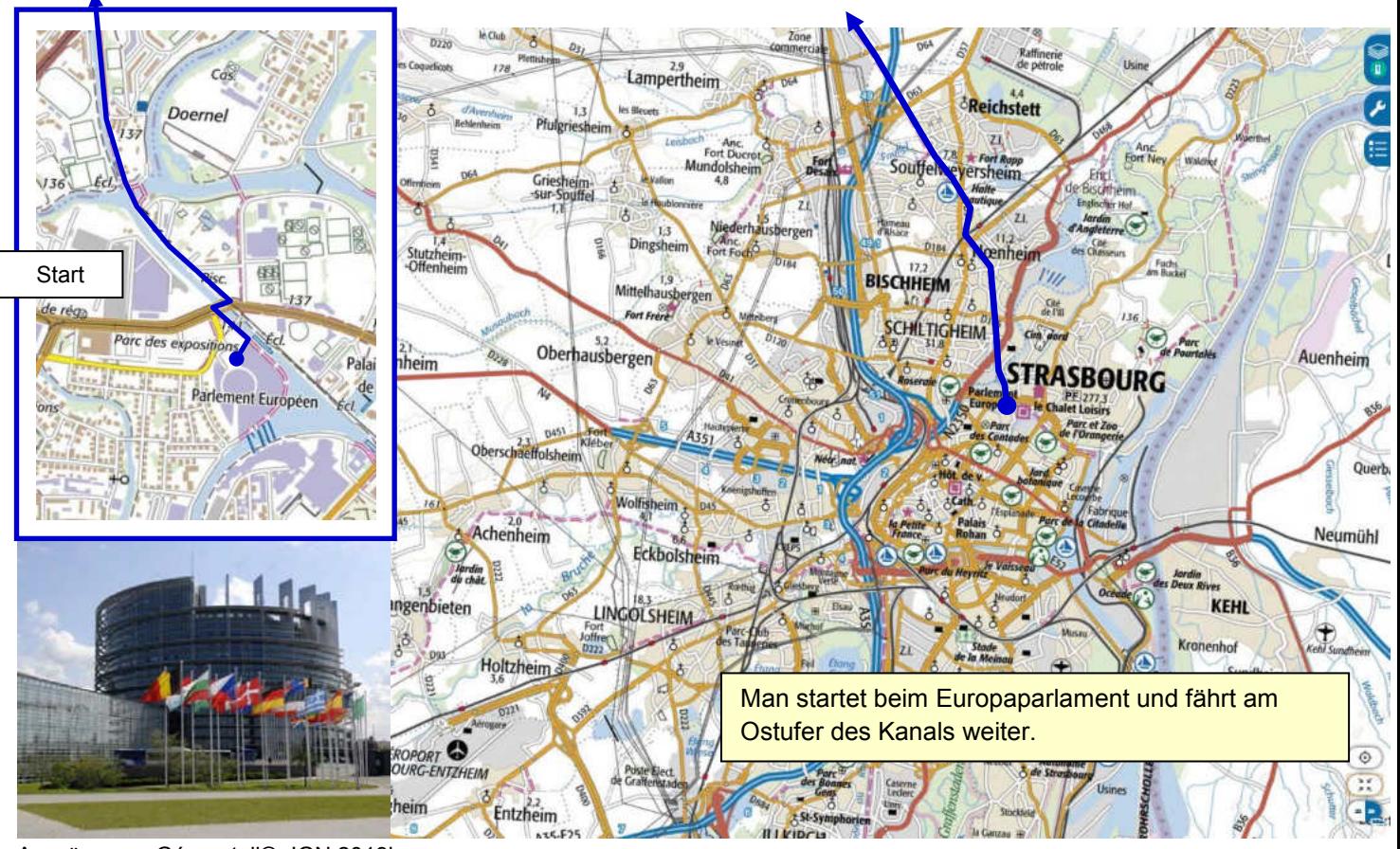

Auszüge aus Géoportail®- IGN 2019l

## **Etappe 7-1**

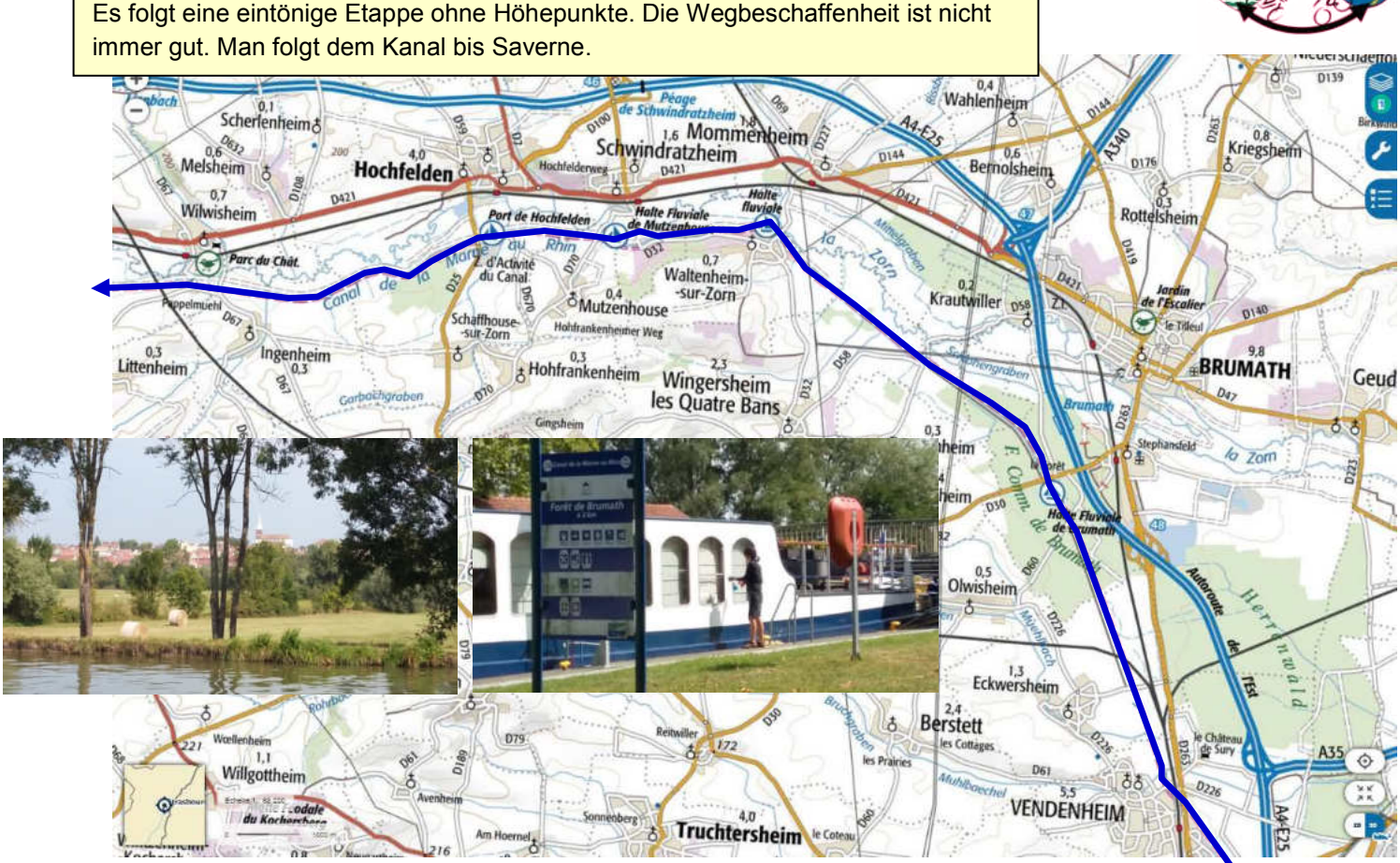

## **Etappe 7-2**

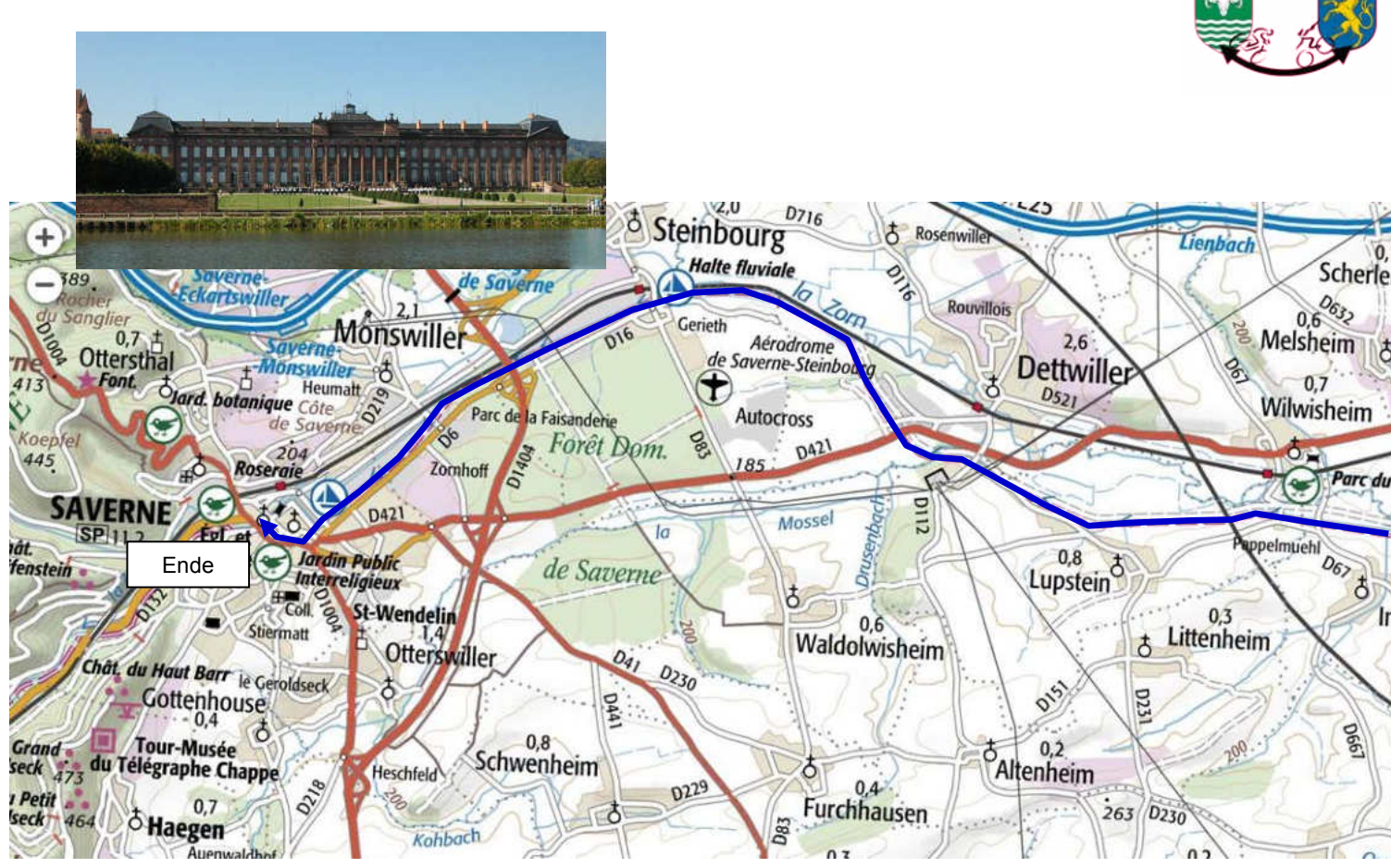

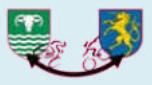

# **Etappe 8 : Saverne >>> Moussey 58 km**

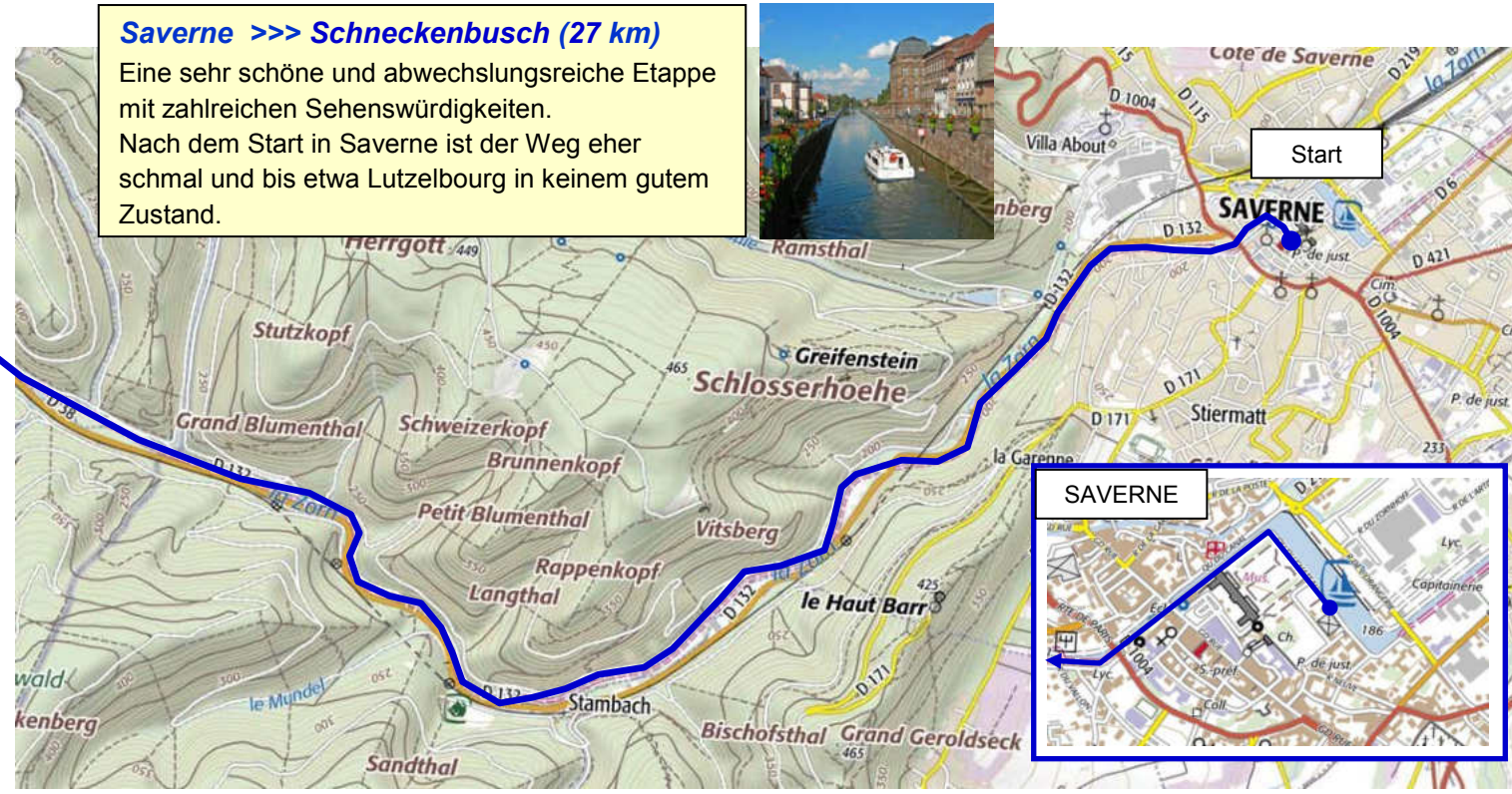

Auszüge aus Géoportail®- IGN 2019l

## **Etappe 8-1**

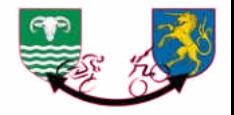

Lutzelbourg ist ein nettes kleines Städtchen mit einem Hafen am Fluss, überragt von einer Schlossruine. Weiter rechts oder links entlang des Kanals.

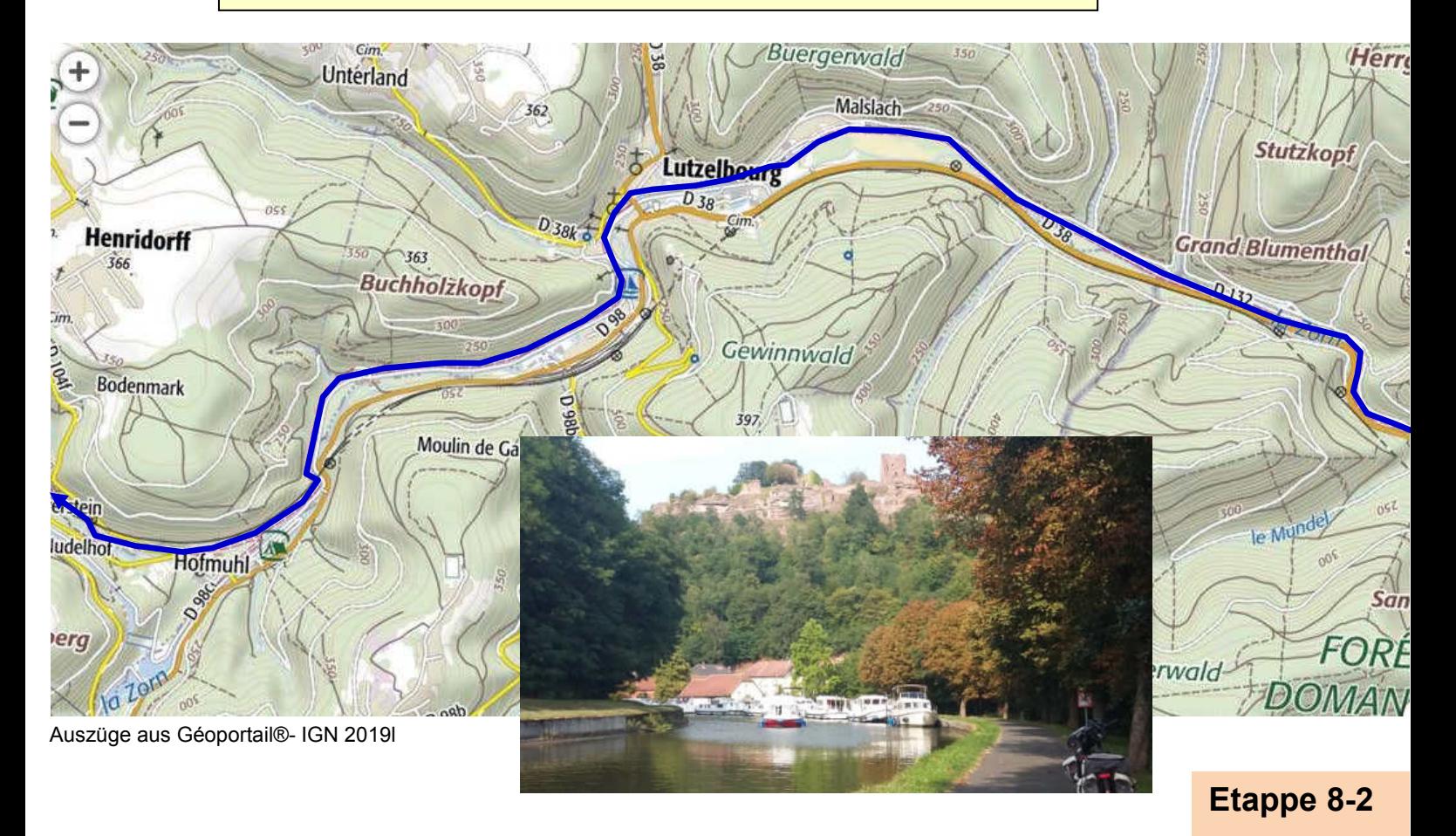

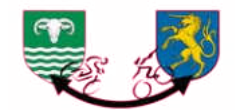

Plan incliné

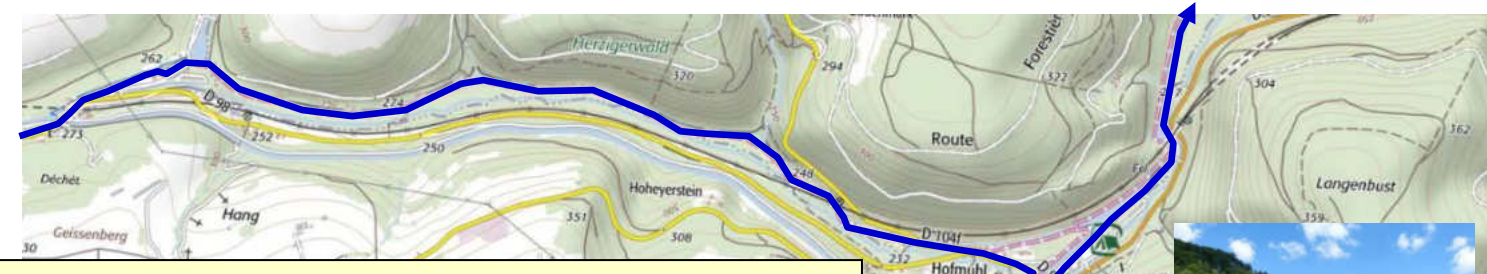

Kurz vor Hofmuhl sollte man dem Kanal auf dem südlichen Ufer folgen und einen kleinen Umweg machen, um das Schiffshebewerk von Saint-Louis/Arzviller zu besichtigen ("plan incliné"). Dieser Mechanismus ersetzt eine ganze Reihe von dicht aufeinander folgenden Schleusen. Umkehren und ein paar hundert Meter zurückradeln und dem stillgelegten Kanal mit seinen zahlreichen Schleusen folgen.

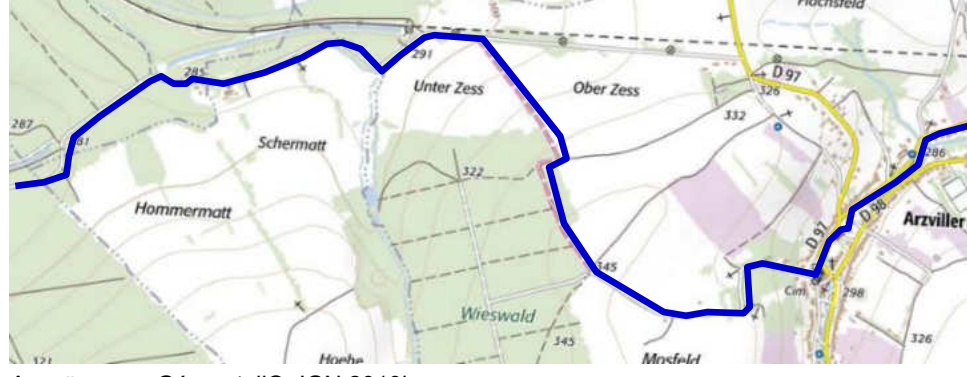

Der Kanal verläuft durch einen Tunnel. Man durchquert also Arzviller und überquert einen Hügel, bevor man kurz wieder auf den Kanal trifft, wo er aus dem Tunnel austritt.

Rebberg

Croix Mombert

Muchifeld

Auszüge aus Géoportail®- IGN 2019l

### **Etappe 8-3**

 $50$ 

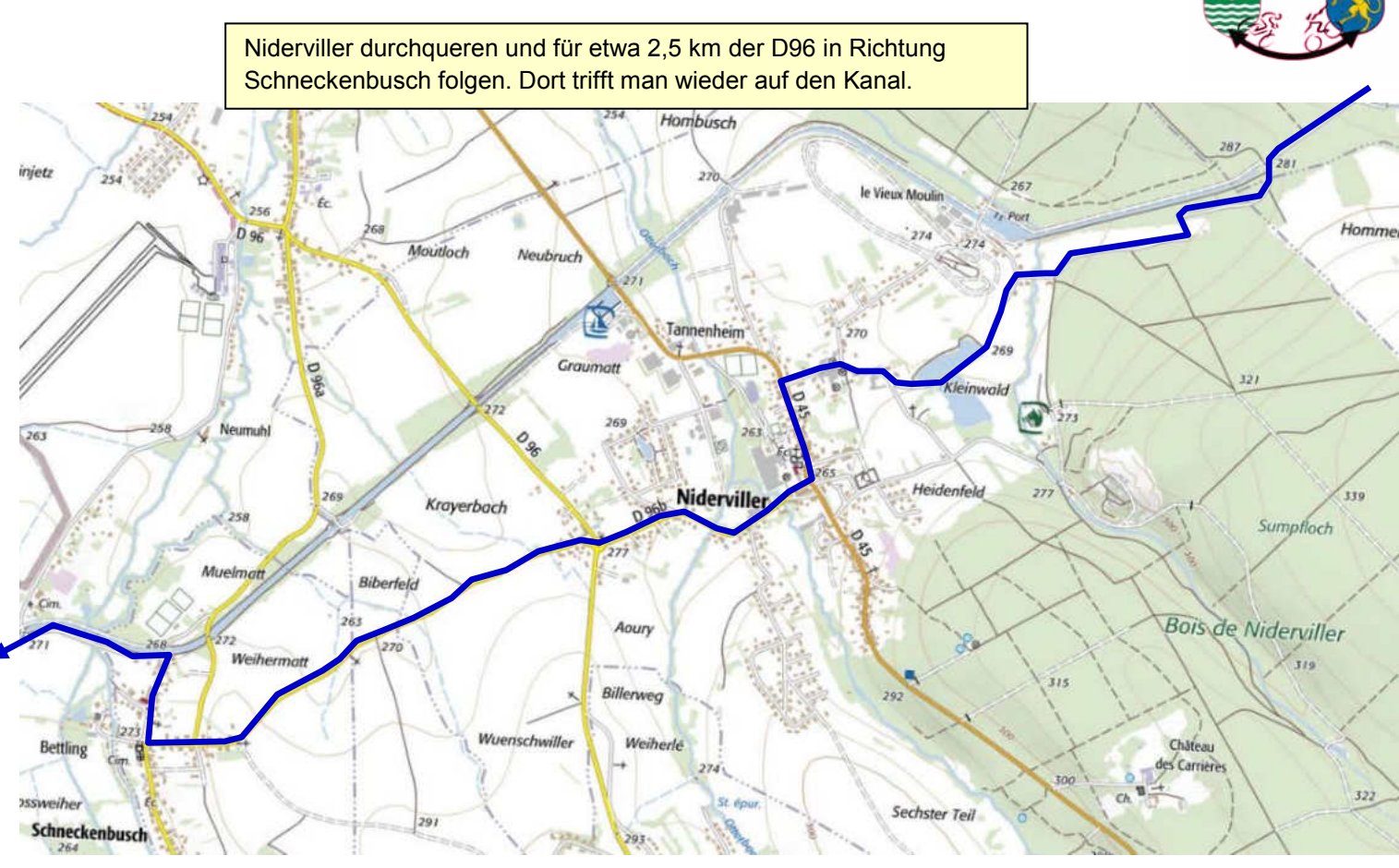

### **Etappe 8-4**

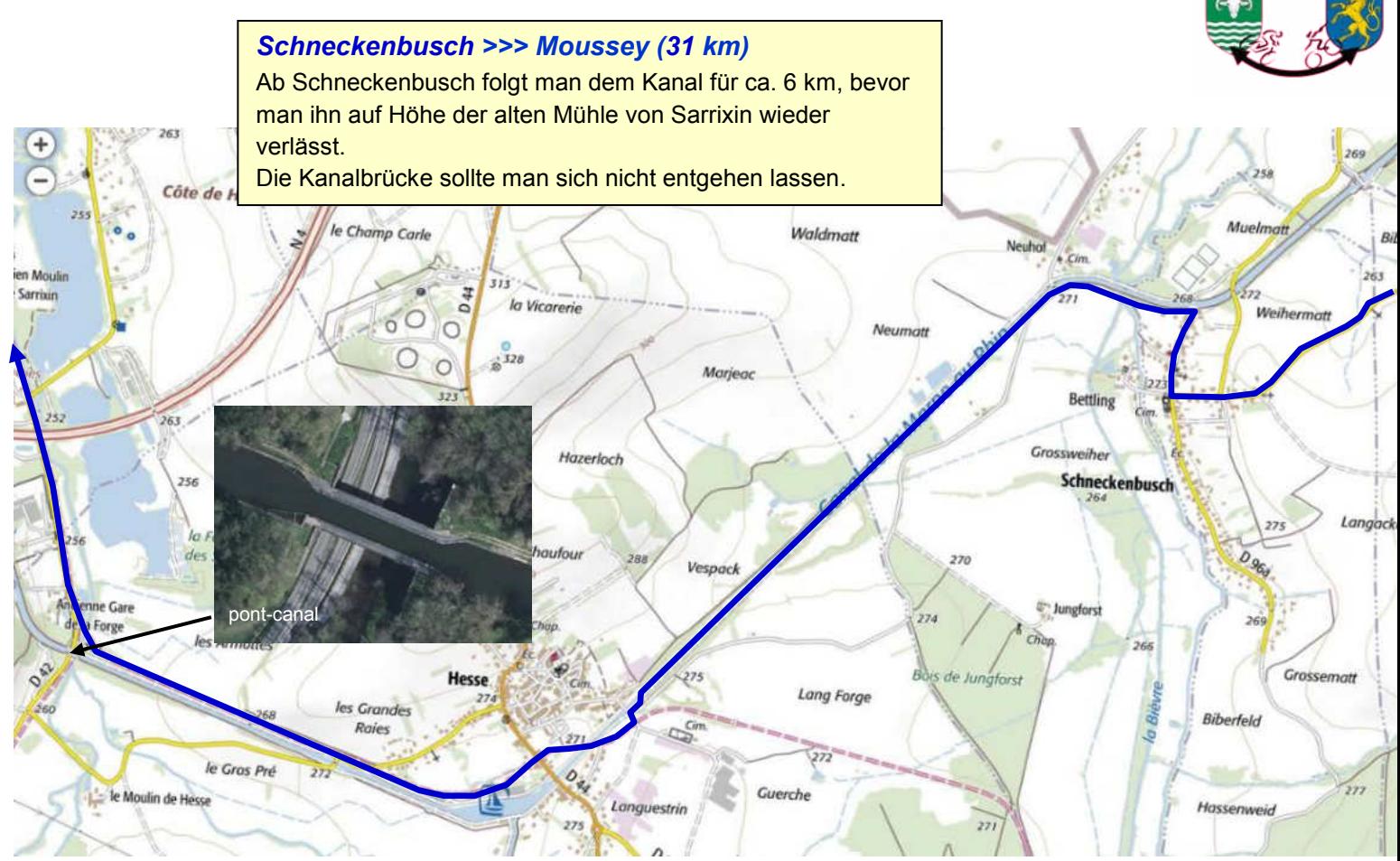

### **Etappe 8-5**

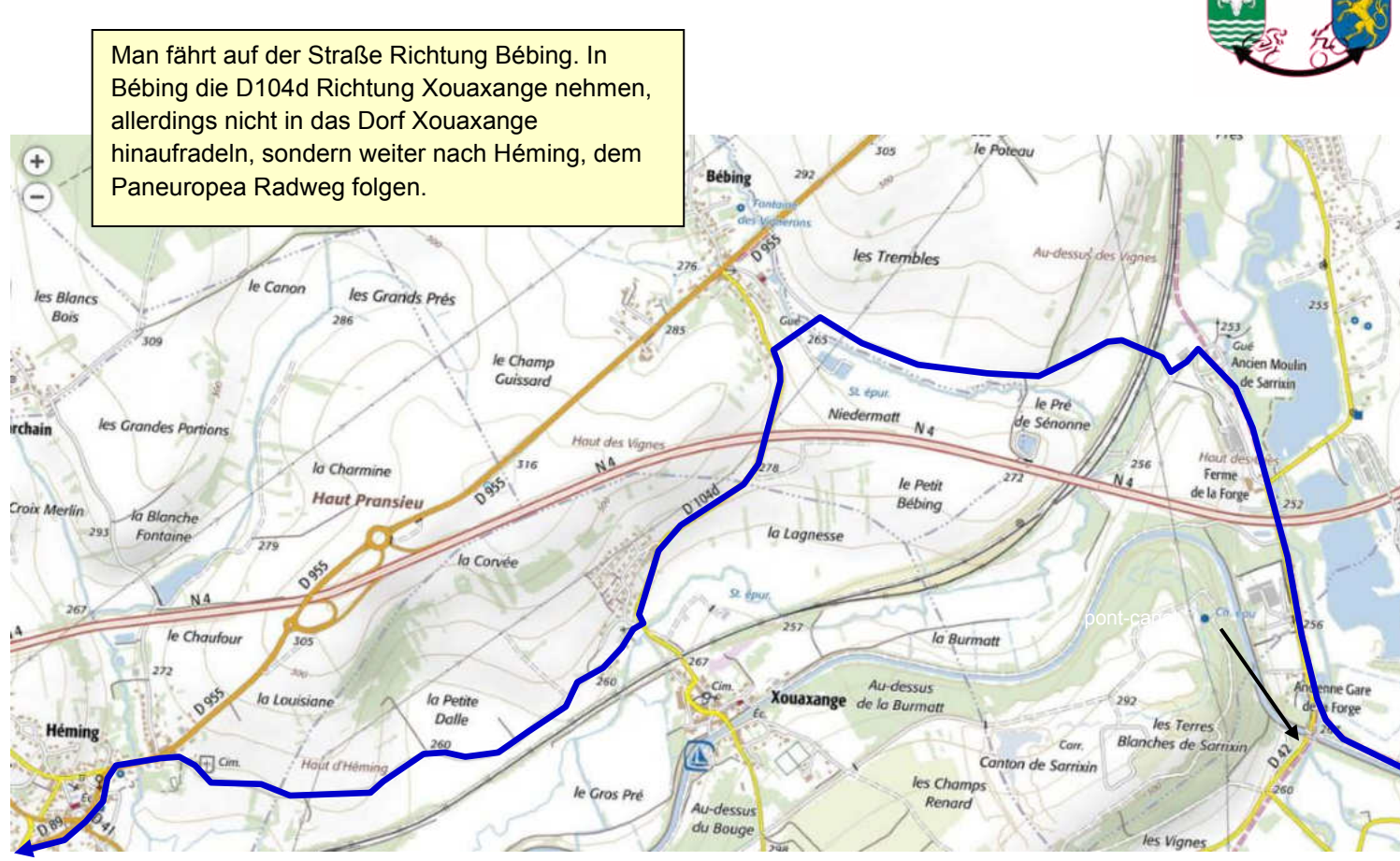

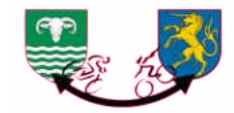

In Héming und Hertzing folgt man wieter dem Paneuropea-Radweg in Richtung Gondrexange, ein Örtchen mit vielen Weihern.

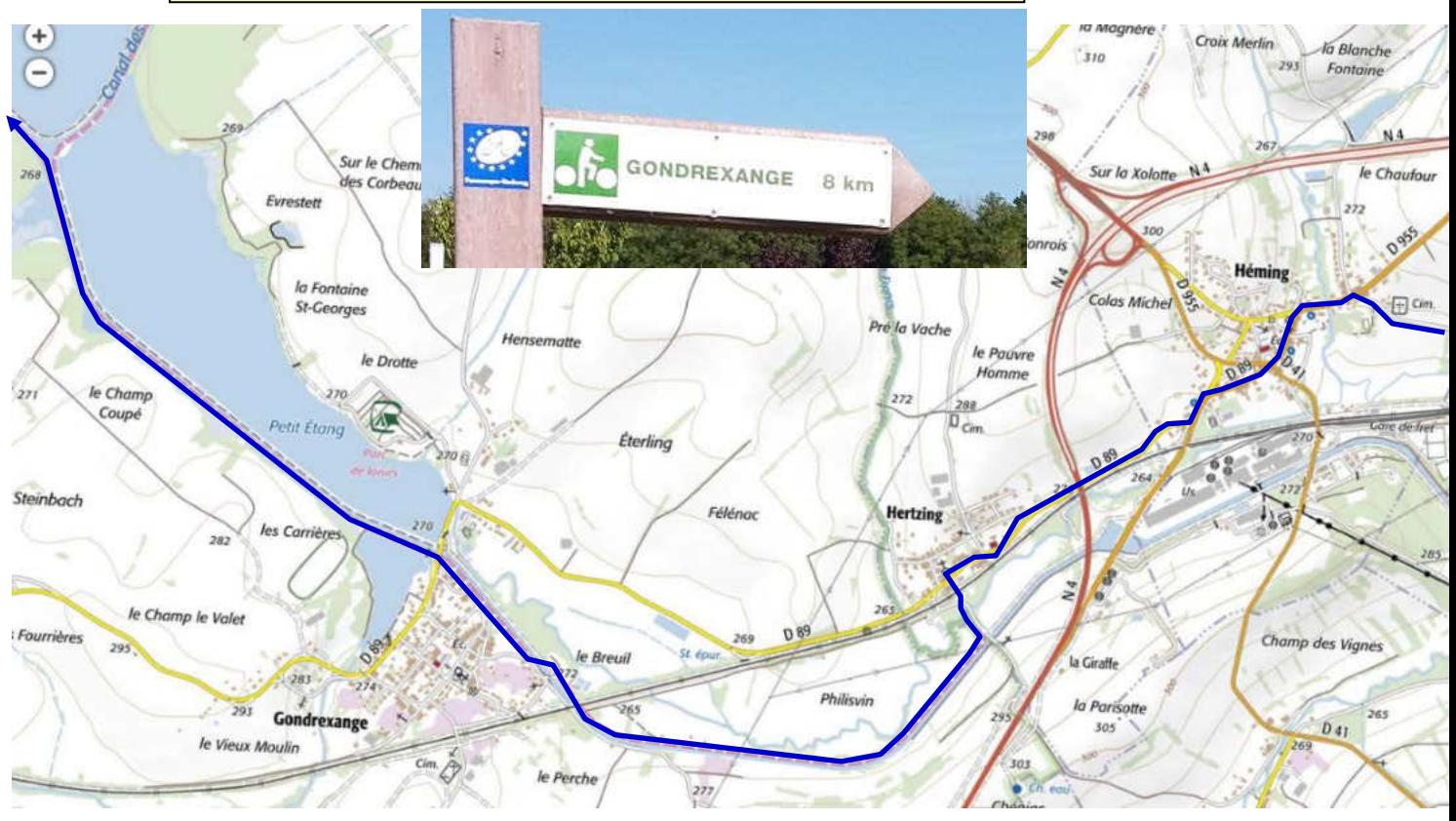

Auszüge aus Géoportail®- IGN 2019l

## **Etappe 8-7**

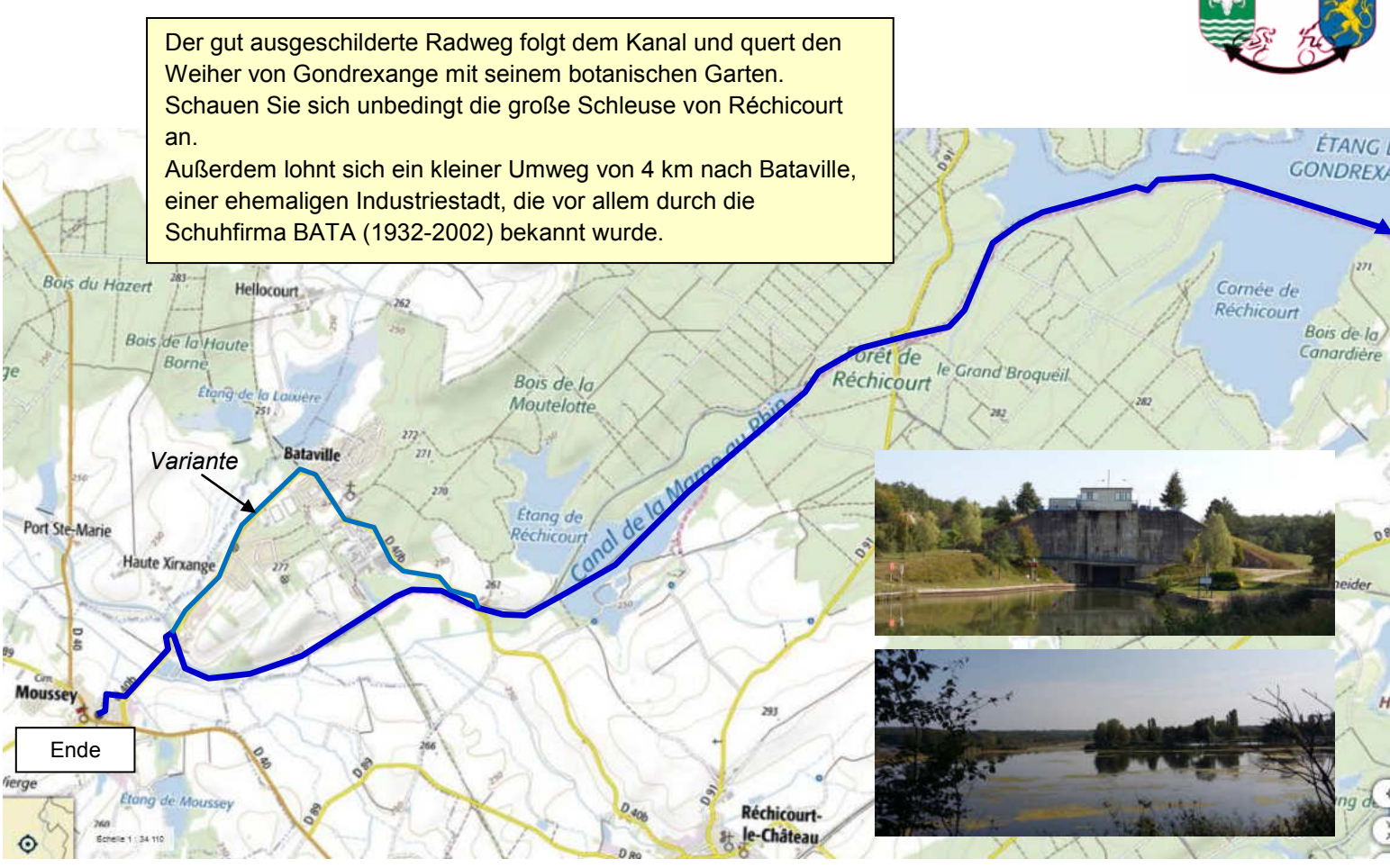

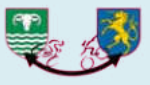

# **Etappe 9 : Moussey >>> Nancy** 56 km

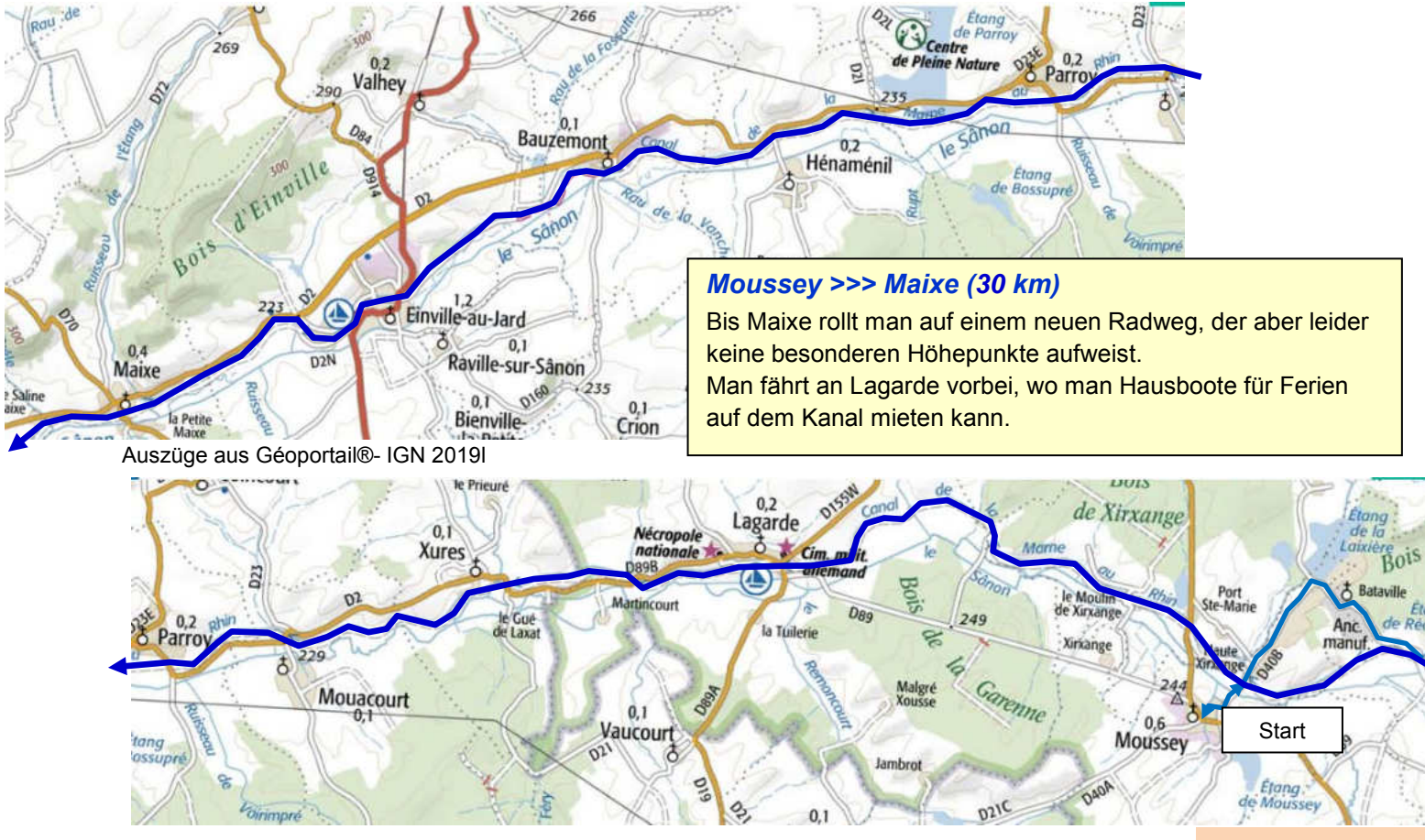

## **Etappe 9-1**

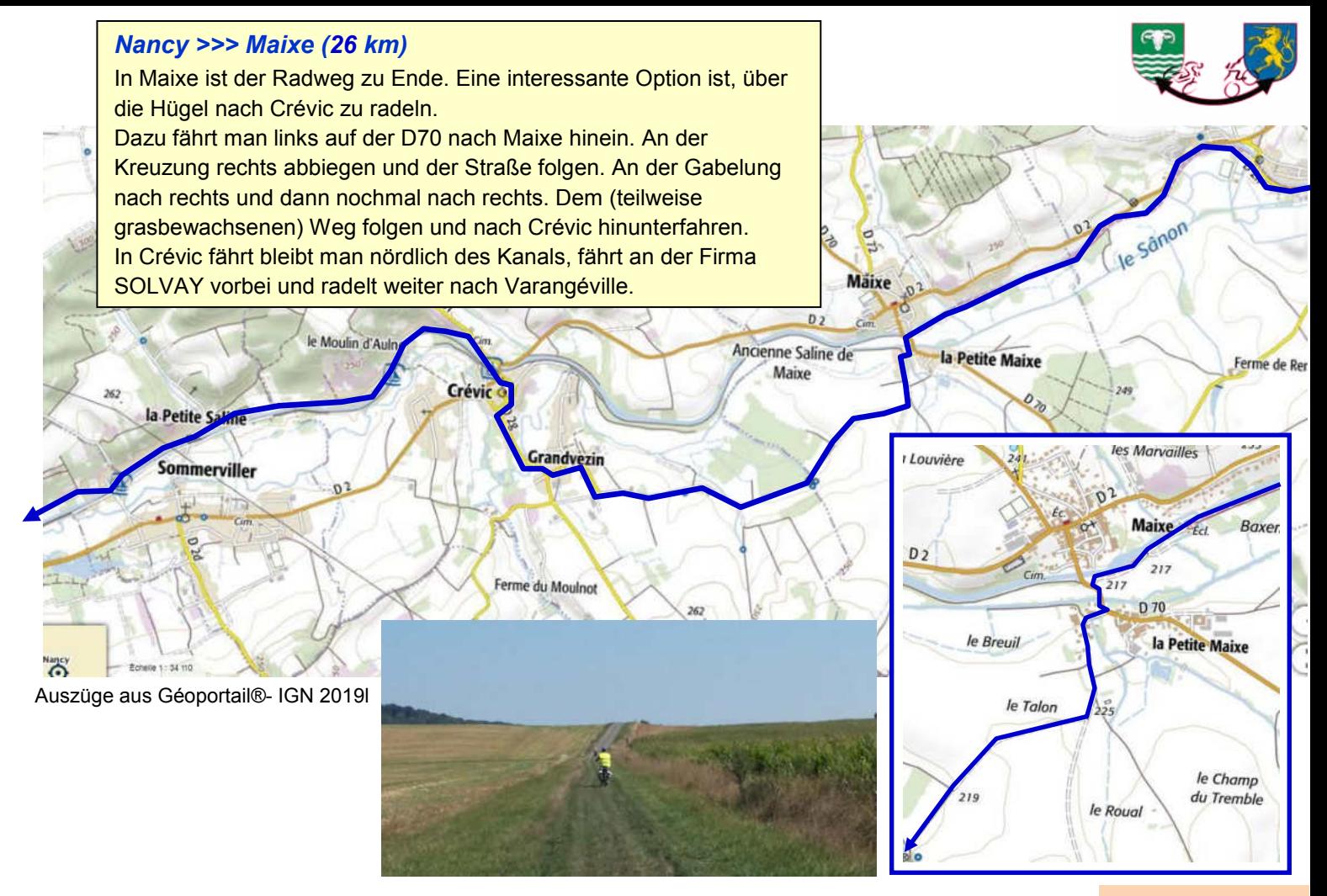

**Etappe 9-2**
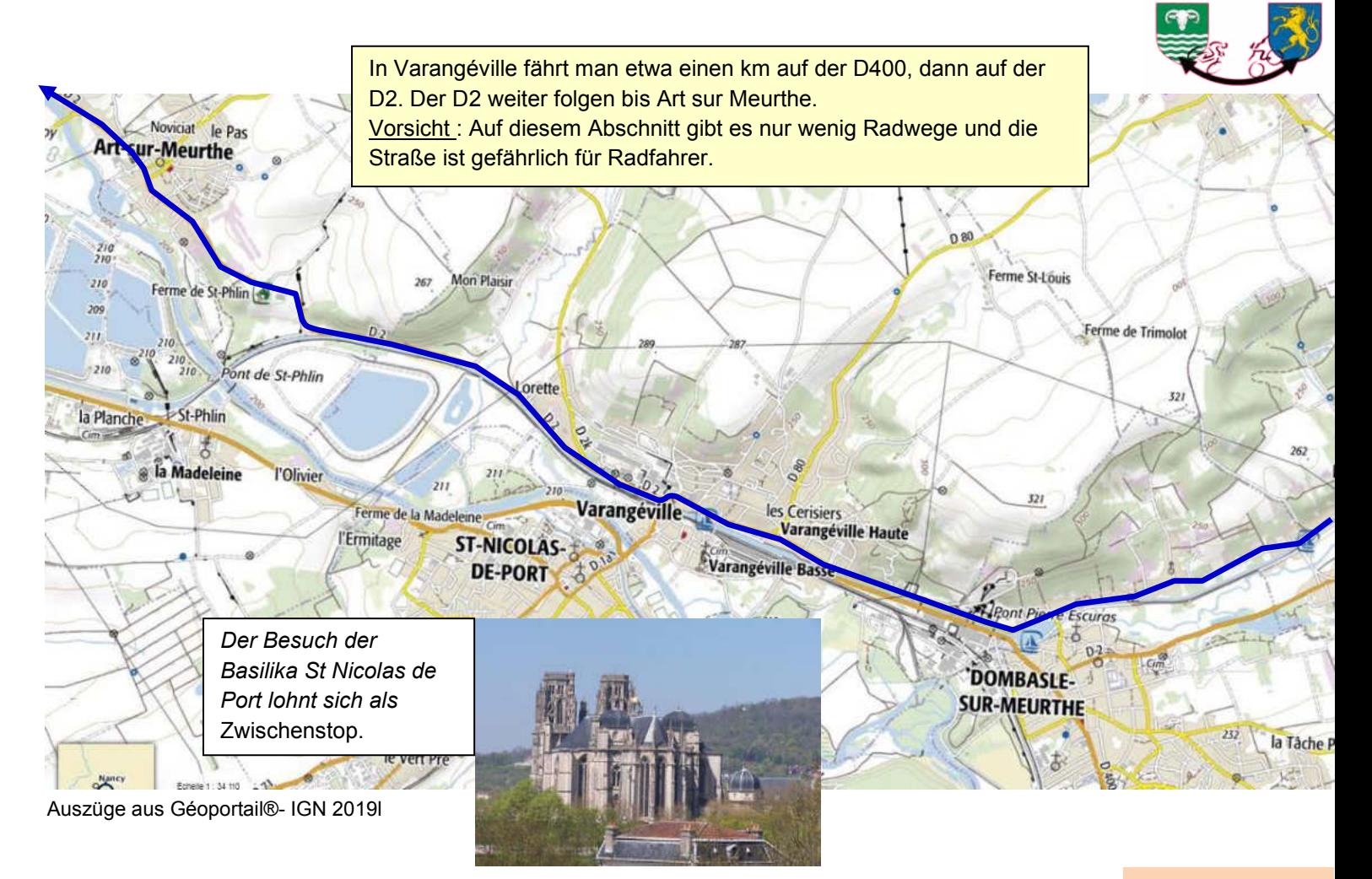

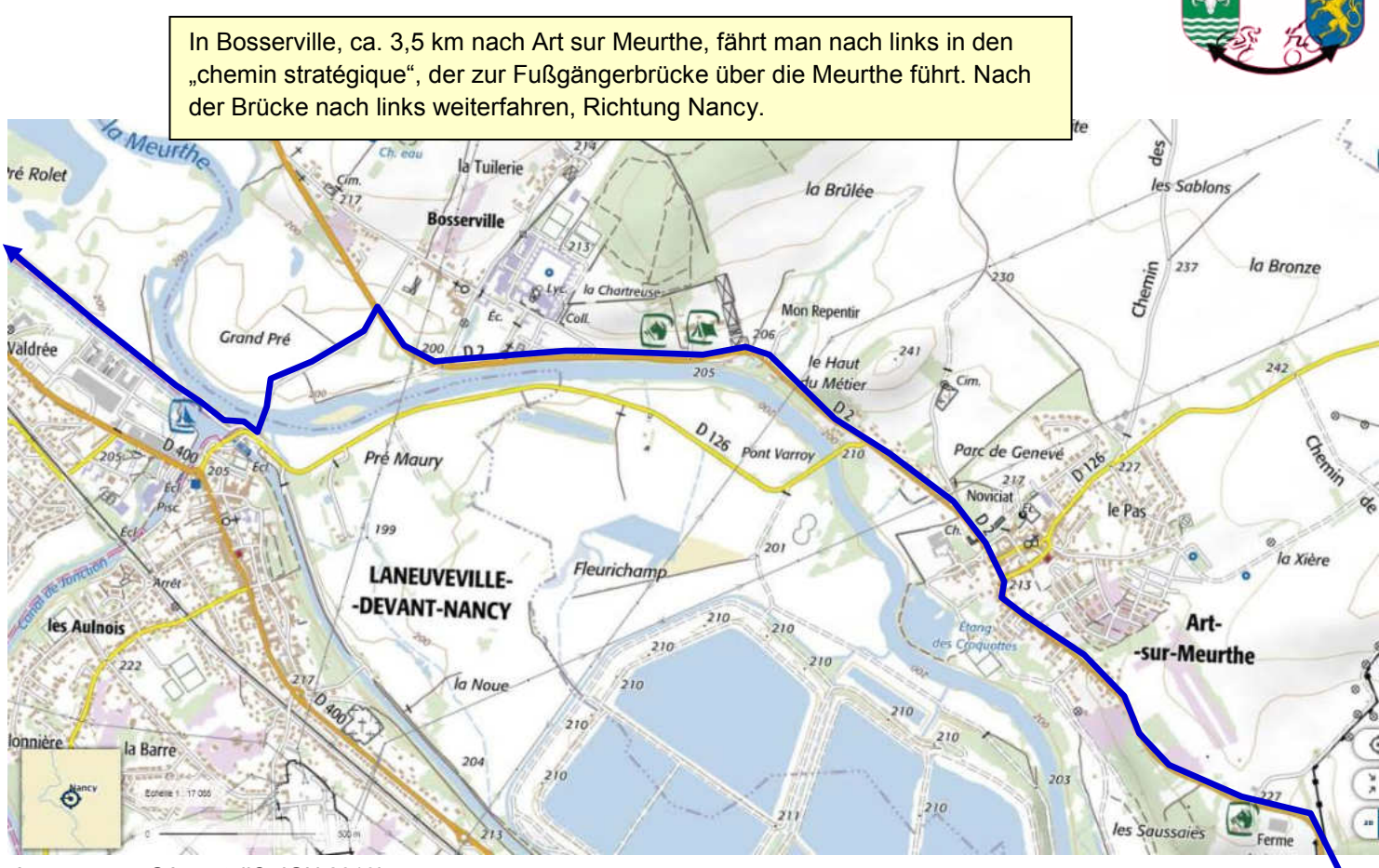

### **Etappe 9-4**

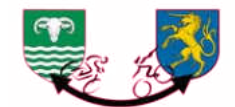

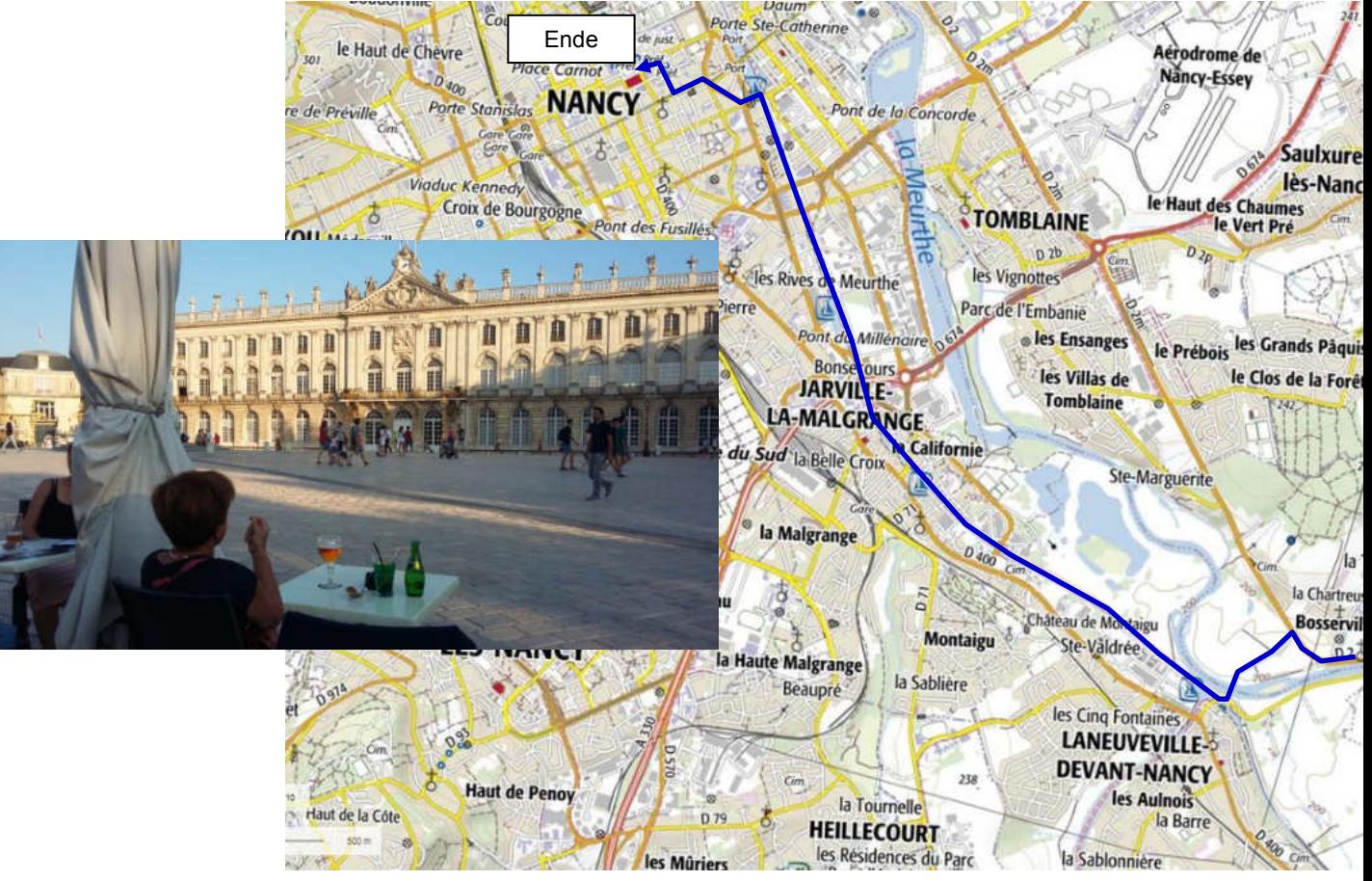

### **Etappe 9-5**

# **Etappe 10 : Nancy >>> Toul** 46 km

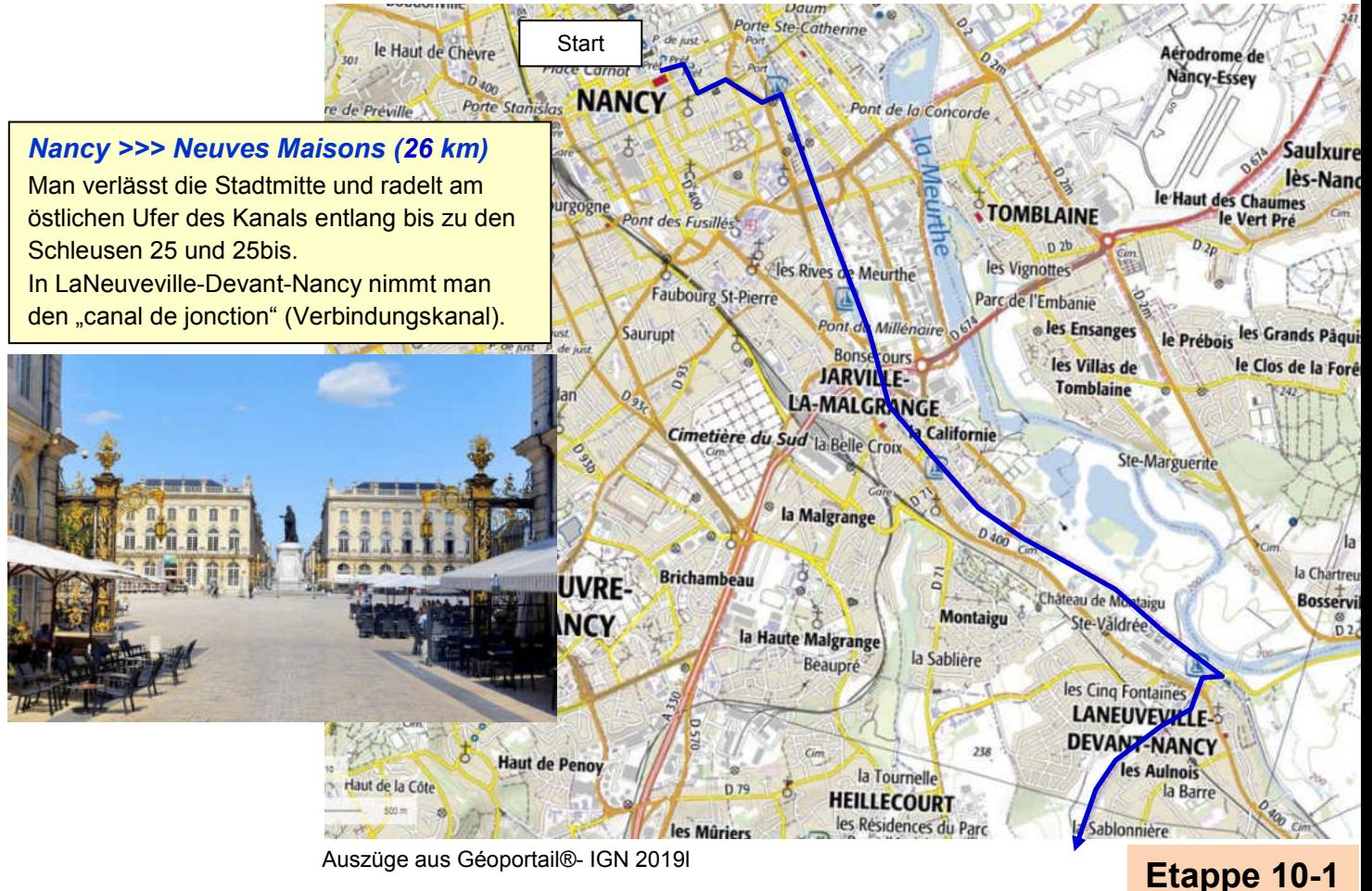

Auszüge aus Géoportail®- IGN 2019l

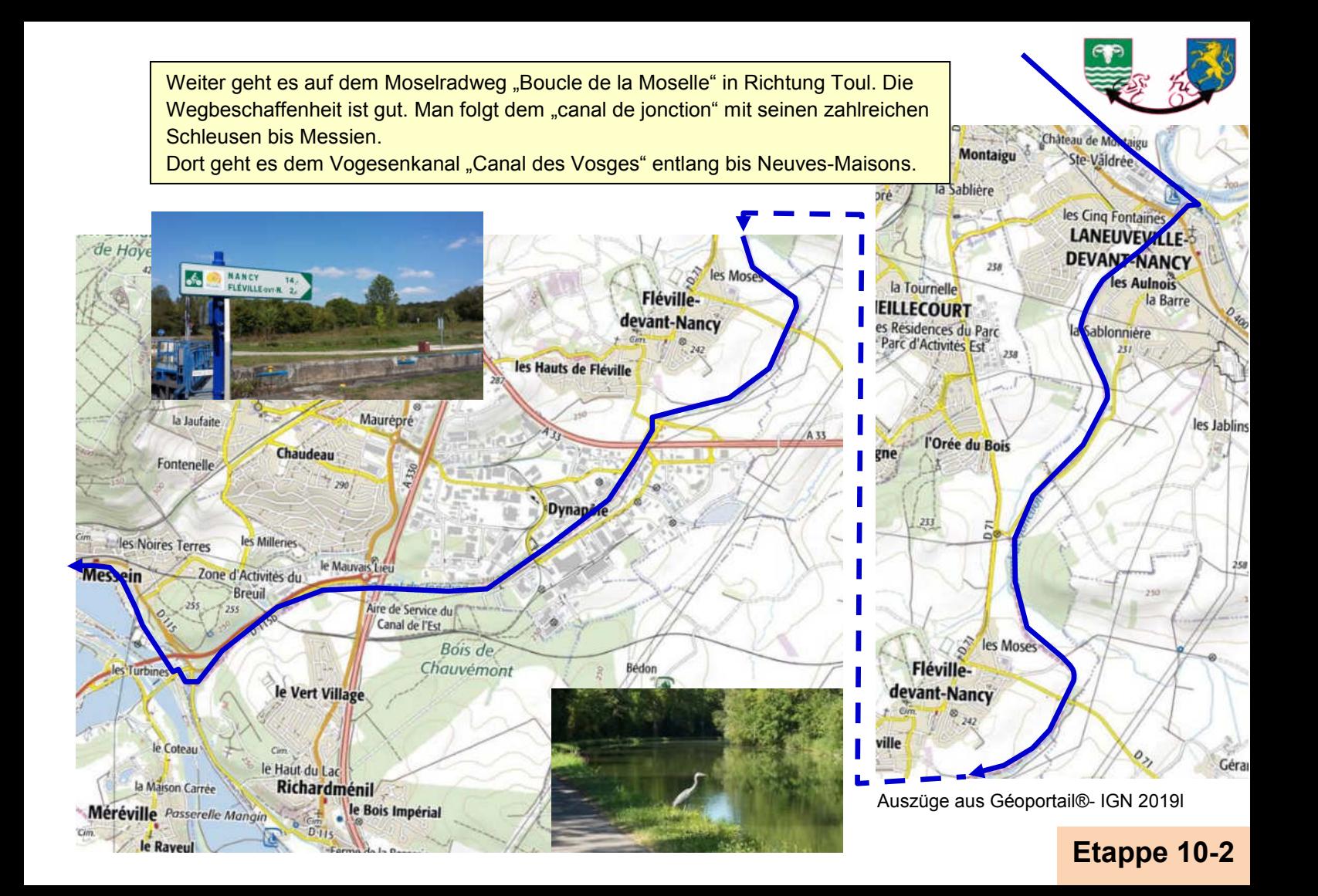

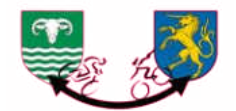

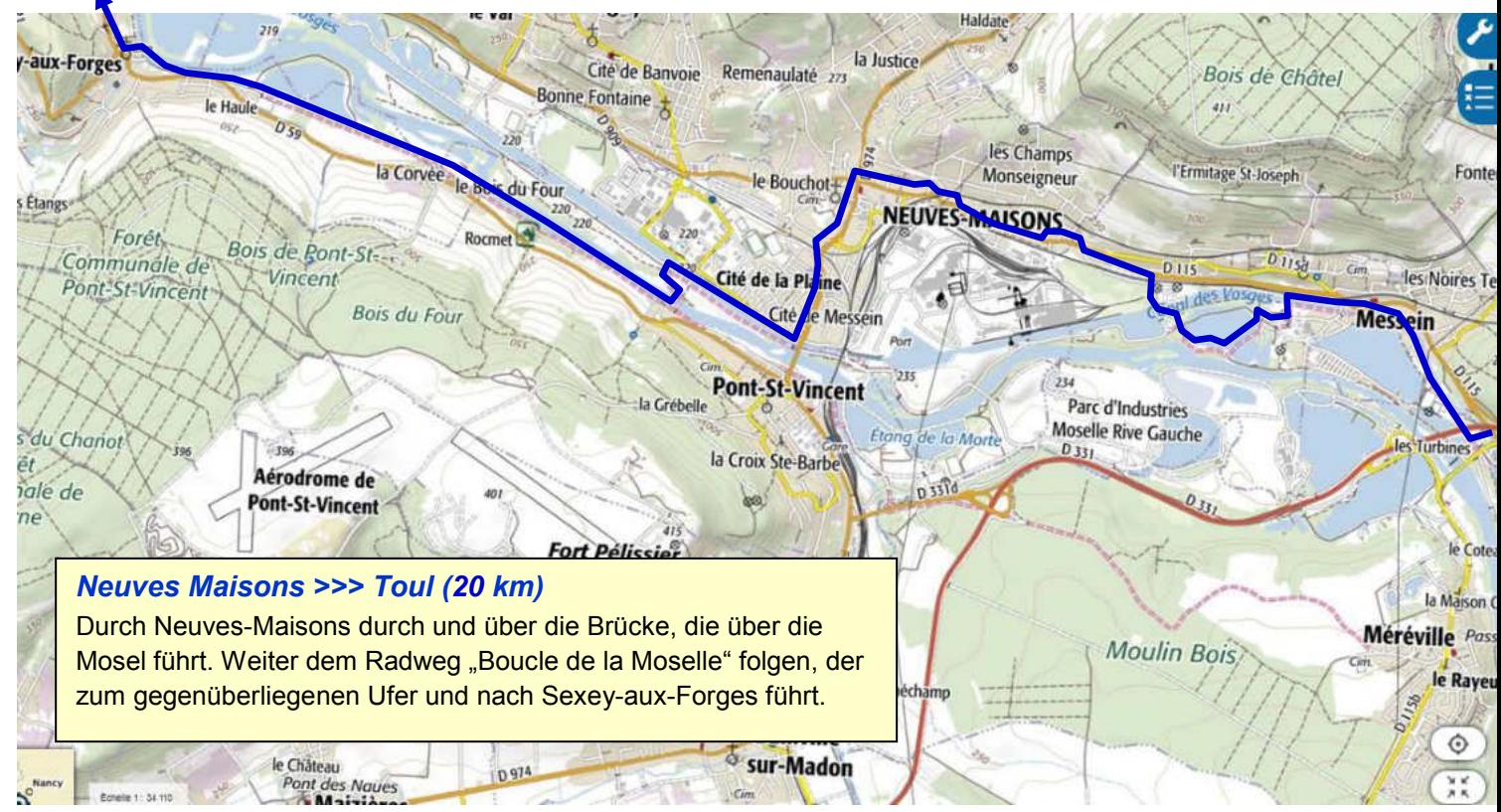

### **Etappe 10-3**

![](_page_42_Picture_0.jpeg)

**Etappe 10-4** 

![](_page_42_Picture_1.jpeg)

Côte Robert

- - - LTEMARTA

Auszüge aus Géoportail®- IGN 2019l

![](_page_43_Picture_0.jpeg)

![](_page_43_Picture_1.jpeg)

### **Etappe 10-5**

![](_page_44_Figure_0.jpeg)

### **Etappe 10-6**

# **Etappe 11 :** Toul >>> Commercy **<sup>35</sup> km**

![](_page_45_Picture_2.jpeg)

Auszüge aus Géoportail®- IGN 2019

Î

 $1,2$ 

ches-

**Meuse** 

aurent pussey

## **Etappe 11-1**

![](_page_46_Picture_0.jpeg)

![](_page_46_Figure_1.jpeg)

## **Etappe 11-2**

## **Etappe 12 :** Commercy >>> Bar le Duc **<sup>43</sup> km**

![](_page_47_Picture_2.jpeg)

Auszüge aus Géoportail®- IGN 2019l

## **Etappe 12-1**

![](_page_48_Picture_0.jpeg)

### **Etappe 12-2**

![](_page_49_Picture_0.jpeg)

### **Etappe 12-3**

# **Etappe 13 :** Bar le Duc >>> Vitry le François **52 km**

![](_page_50_Picture_1.jpeg)

Auszüge aus Géoportail®- IGN 2019l

## **Etappe 13-1**

![](_page_51_Picture_0.jpeg)

![](_page_51_Figure_1.jpeg)

### **Etappe 13-2**

### *Revigny sur Ornain >>> Vitry le François (38 km)*

In Revigny rechts auf der D995 (Rue Aristide Briand) weiter, dann auf der Rue Raymond Poincaré in die Stadtmitte. Man verlässt Revigny auf der D64 (Avenue de Paris) in Richtung Rancourt-sur-Ornain.

2,5 kmnach Rancourt biegt man links auf die D314 ab, danach auf der D62 weiter nach Alliancelles. Am Ortseingang rechts in die Straße Rue d'Heiltz-le-Maurupt einbiegen und bis zum gleichnamigen Dorf weiterradeln. Dort nimmt man die D14 bis Vitry-en-Perthois.

![](_page_52_Figure_3.jpeg)

Auszüge aus Géoportail®- IGN 2019l

## **Etappe 13-3**

![](_page_52_Picture_6.jpeg)

Brabant-<br>-le-Roi

![](_page_53_Picture_0.jpeg)

### **Etappe 13-4**

![](_page_54_Picture_0.jpeg)

# **Etappe 14 :** Vitry le François >>> Epernay **66 km**

![](_page_54_Figure_2.jpeg)

![](_page_55_Picture_0.jpeg)

![](_page_56_Picture_1.jpeg)

![](_page_56_Picture_2.jpeg)

D.

loitre

**Etappe 14-3** 

![](_page_57_Picture_0.jpeg)

![](_page_57_Picture_1.jpeg)

### **Etappe 14-4**

![](_page_58_Picture_0.jpeg)

![](_page_58_Picture_1.jpeg)

### **Etappe 14-5**

# **Etappe 15 :** Epernay >>> Château-Thierry **55 km**

Auszüge aus Géoportail®- IGN 2019l

![](_page_59_Picture_2.jpeg)

**Etappe 15-1** 

![](_page_60_Figure_0.jpeg)

### **Etappe 15-2**

![](_page_61_Picture_0.jpeg)

![](_page_61_Picture_1.jpeg)

### **Etappe 15-3**

![](_page_62_Picture_0.jpeg)

# **Etappe 16 :** Château-Thierry >>> Meaux **58 km**

![](_page_62_Figure_2.jpeg)

### **Etappe 16-1**

### *Nogent-l'Artaud >>> La Ferté sous Jouarre (21 km)*

Weiter auf der D86, dann auf der D70 durch Pavant, Citry und Saâcy-sur-Marne an den Weinbergen entlang, aber immer auf der D70.

![](_page_63_Picture_2.jpeg)

Auszüge aus Géoportail®- IGN 2019l

### **Etappe 16-2**

![](_page_64_Picture_0.jpeg)

![](_page_64_Figure_1.jpeg)

### *La Ferté sous Jouarre >>> Fublaines (17 km)*

In La-Ferté-sous-Jouarre überquert man die Marne und folgt der D3 ca. 2,5 km. Unmittelbar nachdem man die Bahnschienen überquert hat, nach links in die D3a einbiegen in Richtung Ussy- und Changissur-Marne.

Man fährt über die Marne. Ab St-Jean-les-deux-Jumeaux geht die Strecke bergauf bis Montceaux-lès-Meaux, anschließend wieder bergab nach Fublaines.

Rrinch

D<sub>33</sub>

![](_page_64_Figure_5.jpeg)

Auszüge aus Géoportail®- IGN 2019l

 $Cim$ 

sses Fe

**Fublaimes** 

### **Etappe 16-3**

![](_page_65_Picture_0.jpeg)

### *Fublaines >>> Meaux (8 km)*

I

Ab Fublaines fährt man auf der D228a Richtung Nanteuil. Am Ortseingang nimmt man rechts den "Chemin bas" (eigentlich ein Pfad durch einen kleinen Wald), der an der Marne entlang nach Meaux führt.

![](_page_65_Picture_3.jpeg)

Auszüge aus Géoportail®- IGN 2019l

![](_page_65_Picture_5.jpeg)

![](_page_66_Picture_0.jpeg)

# **Etappe 17 :** Meaux >>> Le Pré **48 km**

![](_page_66_Figure_2.jpeg)

### **Etappe 17-1**

![](_page_67_Picture_0.jpeg)

![](_page_68_Picture_0.jpeg)

Der Radweg durchquert das Département Seine-St. Denis und den Parc Forestier de la Poudrerie (Freizeitpark) in Sevran.

![](_page_68_Picture_2.jpeg)

![](_page_69_Picture_0.jpeg)

**Etappe 17-4** 

![](_page_70_Figure_0.jpeg)

![](_page_70_Picture_1.jpeg)

Man überquert in Pantin die "Avenue Jean Lolive" (N3) und nimmt die "Rue de Moscou", dann die "Rue Vaucanson" und gelangt so nach Le Pré St. Gervais.

Man folgt der "Rue Baudin", biegt dann rechts in die "Rue Gabriel Péri" ein, dann nach links in die "Rue André Joineau". Schließlich fährt man bei dem Schild "Giengen/Brenz" nach rechts in die "Rue Emile Augien" und ist ganz an deren Ende auf dem "Place Giengen an der Brenz". **Sie sind am Ziel!**

![](_page_70_Picture_4.jpeg)

Auszüge aus Géoportail®- IGN 2019l

### **Etappe 17-5**

## **ANMERKUNGEN :**

![](_page_71_Picture_1.jpeg)

So, Sie sind am Ziel angekommen… und wir hoffen, dass Ihnen dieses Büchlein dabei geholfen hat und Ihnen die Fahrt Spaß gemacht hat. Hinterlassen Sie gerne Ihre Kommentare auf den Homepages der beiden Städte. Um den Rückweg anzutreten… drehen Sie das Büchlein einfach um!

<https://www.giengen.de/> <https://www.villedupre.fr/>